# <span id="page-0-0"></span>**CAN Objects**

### **Introduction**

The CAN object allow the user easy access to the I/O nodes connected to a controller's CANOpen interface.

If a controller does not support the CANOpen interface, the meiCanValidate function will return MEICanMessageINTERFACE\_NOT\_FOUND.

The CAN system uses the MEICanConfig and MEICanNodeConfig structures to hold all of the user configurable quantities. These structures are stored in non-volatile flash memory. When the XMP is released from reset (normally soon after the host powers up or after a call to mpiControlReset), the CAN Processor will initialize itself with data from MEICanConfig and MEICanNodeConfig before starting to scanning the network for nodes.

The functions meiCanConfigGet, meiCanConfigSet, meiCanNodeConfigGet and meiCanNodeConfigSet allow the user to modify the current configuration of the CAN Processor, and meiCanFlashConfigGet, meiCanFlashConfigSet, meiCanFlashNodeConfigGet, and meiCanFlashNodeConfigSet functions allow the user to modify the configuration that the CAN system will use after the next reset.

The MEICanVersion structure returns the version information about the CAN system on a controller.

After the CAN processor has finished scanning the network, it will have completed the MEICanNodeInfo structures for each node. The user can call the meiCanNodeInfo function to query this initial configuration for each of the nodes.

[Bit Rate](#page-63-0) | [Transmission Types](#page-72-0) | [Bus State](#page-64-0) | [CAN Hardware](#page-66-0) | [Node Health](#page-68-0) | [Emergency Messages](#page-65-0) | [Handling Events](#page-60-0) | [XMP Overview](#page-62-0) |

### **Methods**

**Create, Delete, Validate Methods**

[meiCan](#page-3-0)**Create** Create Can object [meiCan](#page-5-0)**Delete** Delete Can object meiCan**[Validate](#page-6-0)** Validate Can object

### **Configuration and Information Methods**

meiCan**[ConfigGet](#page-7-0)** Get Can's configuration meiCan**[ConfigSet](#page-11-0)** Set Can's configuration meiCan[FlashConfigGet](#page-8-0)<br>
Get Can's flash configuration meiCan**[FlashConfigSet](#page-9-0)** Set Can's flash configuration [meiCan](#page-10-0)**Status** Get status of the CAN controller. meiCan**[Version](#page-12-0)** Returns the version information about a controller's CAN system. meiCan**[Command](#page-13-0)** Get Can's flash configuration meiCan**[NodeConfigGet](#page-14-0)** Return a copy of the current configuration meiCan**[NodeConfigSet](#page-15-0)** Update the current configuration that the specified CAN node is using. meiCan**[NodeFlashConfigGet](#page-16-0)** Get the flash configuration of the Can node meiCan**[NodeFlashConfigSet](#page-17-0)** Set the flash configuration of the Can node meiCan**[NodeStatus](#page-18-0)** Get the instantaneous state of the local CAN interface. meiCan**[NodeInfo](#page-19-0)** Return the node information after the XMP finishes scanning the network.

#### **I/O Methods**

meiCan**[NodeAnalogInputGet](#page-20-0)** Get current analog input meiCan**[NodeAnalogOutputGet](#page-21-0)** Get current analog output meiCan**[NodeAnalogOutputSet](#page-22-0)** Set current analog output

#### **Event Methods**

#### **Firmware Methods**

#### **Memory Methods**

meiCan**[NodeDigitalInputGet](#page-23-0)** Get the current state of the digital input bit. meiCan**[NodeDigitalInputsGet](#page-25-0)** Get the current state of ALL the digital input bits. meiCan**[NodeDigitalOutputGet](#page-26-0)** Get the current state of the digital output bit. meiCan**[NodeDigitalOutputsGet](#page-27-0)** Get the current state of all the digital output bits. meiCan**[NodeDigitalOutputSet](#page-28-0)** changes the state of the digital output bit. meiCan**[NodeDigitalOutputsSet](#page-29-0)** Changes the current state of all the digital output bits.

meiCan**[EventNotifyGet](#page-30-0)** Get event mask of events for which host notification has been requested meiCan**[EventNotifySet](#page-31-0)** Set event mask of events for which host notification will be requested

meiCan**[FirmwareDownload](#page-32-0)** Downloads firmware to the Can controller meiCan**[FirmwareErase](#page-33-0)** Erases firmware on the Can controller meiCan**[FirmwareUpload](#page-34-0)** Uploads firmware from the Can controller

meiCan[Memory](#page-35-0)<br>Get address to Can's memory meiCan**[MemoryGet](#page-36-0)** Copy data from Can memory to application memory meiCan**[MemorySet](#page-37-0)** Copy data from application memory to Recorder memory CAN Objects

### **Data Types**

[MEICan](#page-38-0)**BitRate** MEICan**[BusState](#page-39-0)** MEICan**[Callback](#page-40-0)** MEICan**[Command](#page-41-0)** MEICan**[CommandType](#page-42-0)** [MEICan](#page-45-0)**Config** MEICan**[DigitalIO](#page-46-0)** MEICan**[HealthType](#page-47-0)** MEICan**[Message](#page-48-0)** MEICan**[NodeConfig](#page-51-0)** MEICan**[NodeInfo](#page-52-0)** MEICan**[NodeStatus](#page-54-0)** MEICan**[NodeType](#page-55-0)** MEICan**[NMTState](#page-56-0)** [MEICan](#page-57-0)**Status** MEICan**[TransmissionType](#page-58-0)** [MEICan](#page-59-0)**Version**

### <span id="page-3-0"></span>*mpiCanCreate*

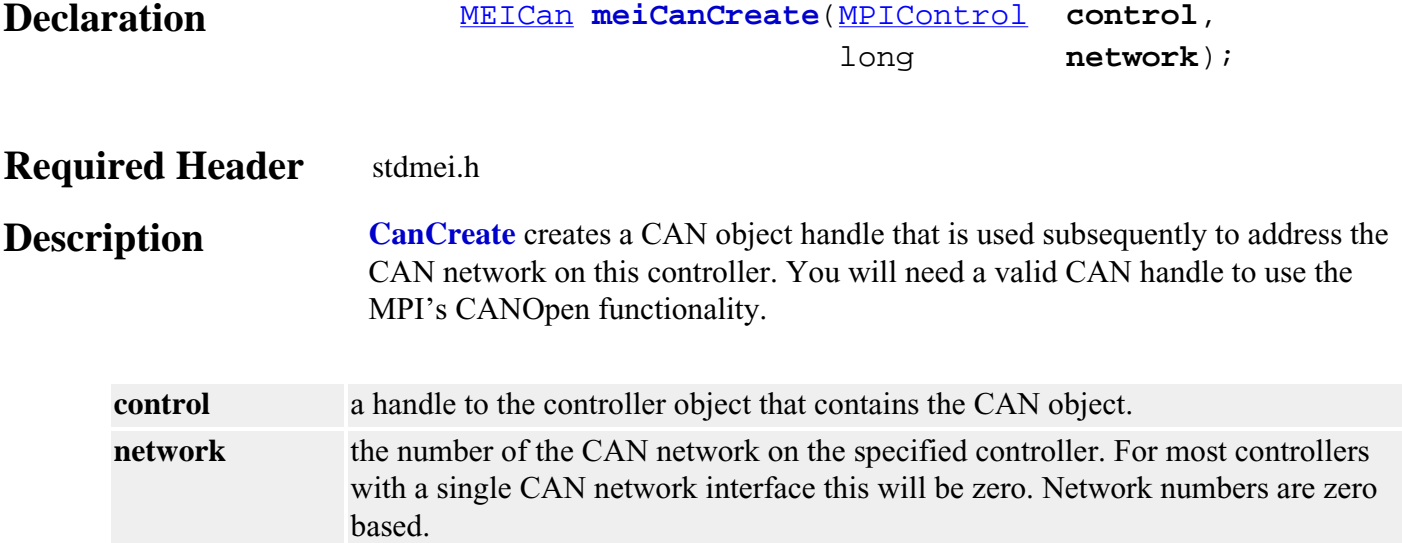

#### **Example Code**

The following sample code shows the creation and destruction of a valid CAN handle.

```
MPIControl ControlHandle;
MEICan CANHandle;
long Result;
/* Create, validate and initalise a handle to the controller. */
ControlHandle = mpiControlCreate( MPIControlTypeDEFAULT, NULL );
      Result = mpiControlValidate( ControlHandle );
                           assert( Result == MPIMessageOK );
Result = mpiControlInit( ControlHandle );
                  assert( Result == MPIMessageOK );
/* Create and validate a handle to the CAN object. */
CANHandle = meiCanCreate( ControlHandle, 0 );
  Result = meiCanValidate( CANHandle );
                   assert( Result == MPIMessageOK );
/* Use the CAN object here */
/* Delete the CAN and Controller objects */
Result = meiCanDelete( CANHandle );
                assert( Result == MPIMessageOK );
Result = mpiControlDelete( ControlHandle );
                    assert( Result == MPIMessageOK );
```
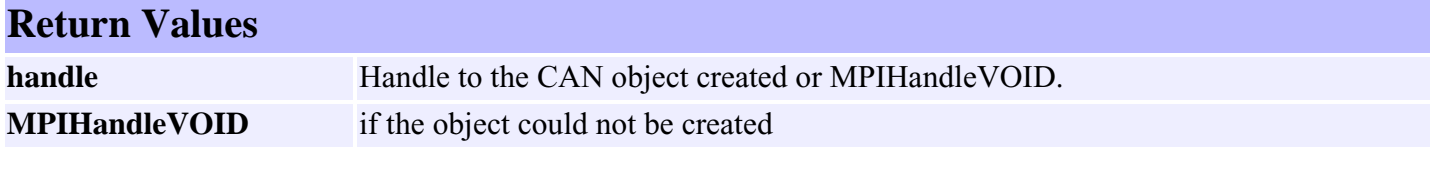

**See Also** [mpiCanDelete](#page-5-0) | [mpiCanValidate](#page-6-0)

### <span id="page-5-0"></span>*meiCanDelete*

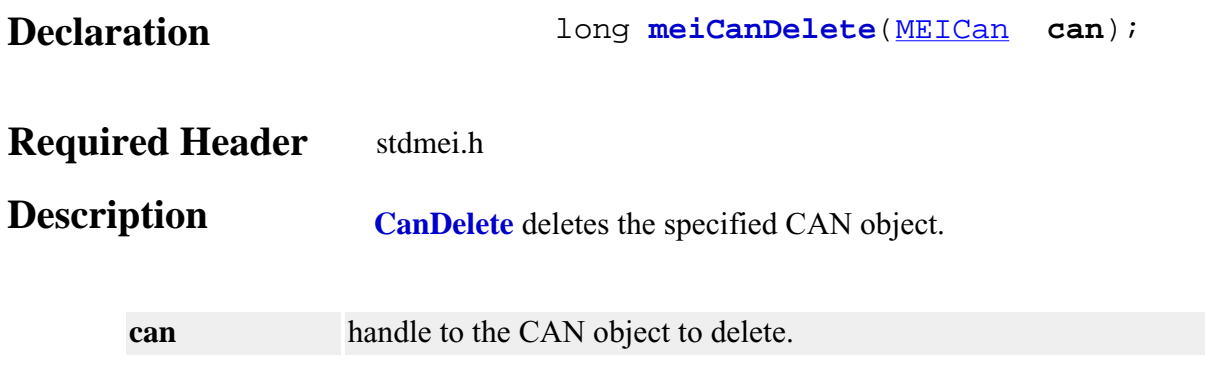

### **Example Code**

See <u>meiCanCreate</u> for an example of how to use meiCanDelete.

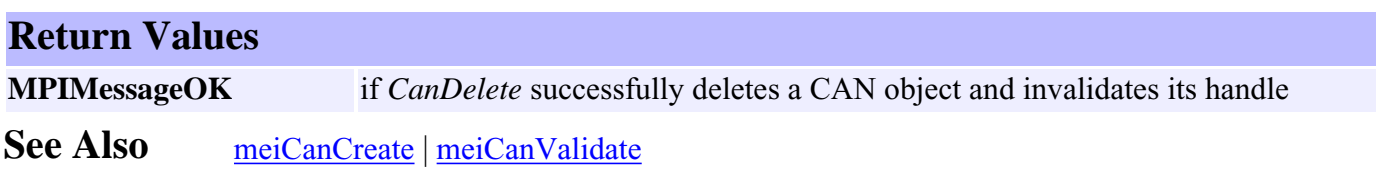

### <span id="page-6-0"></span>*meiCanValidate*

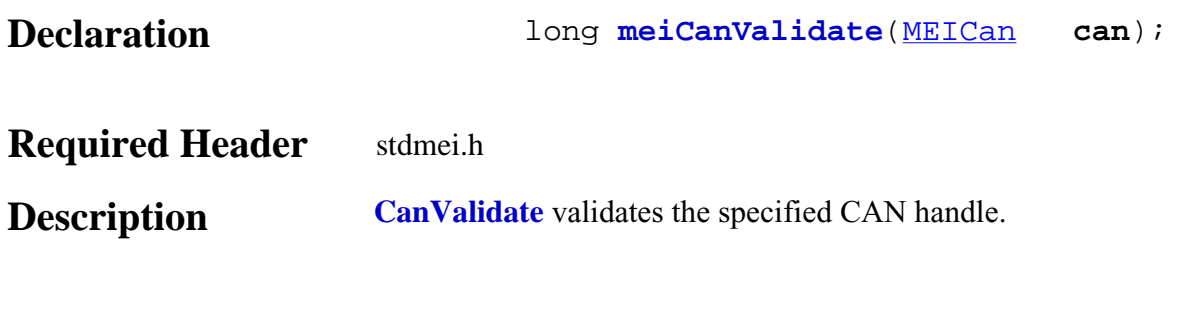

**can** handle to the CAN object

### **Example Code**

See <u>meiCanCreate</u> for an example of how to use meiCanValidate.

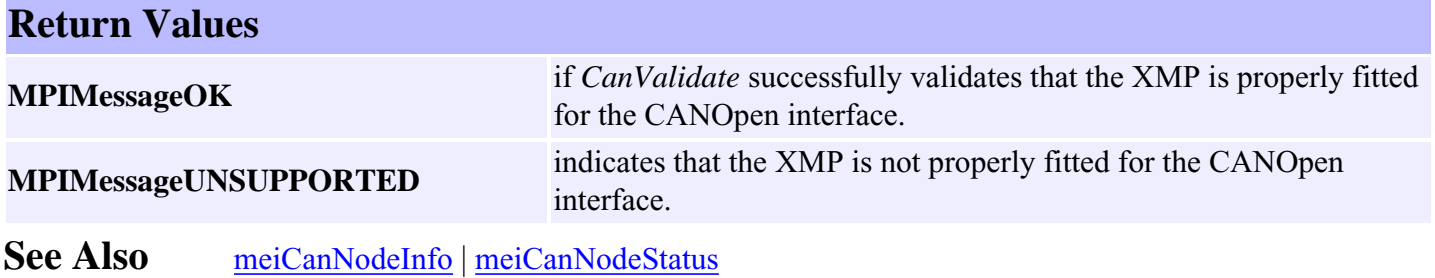

# <span id="page-7-0"></span>*meiCanConfigGet*

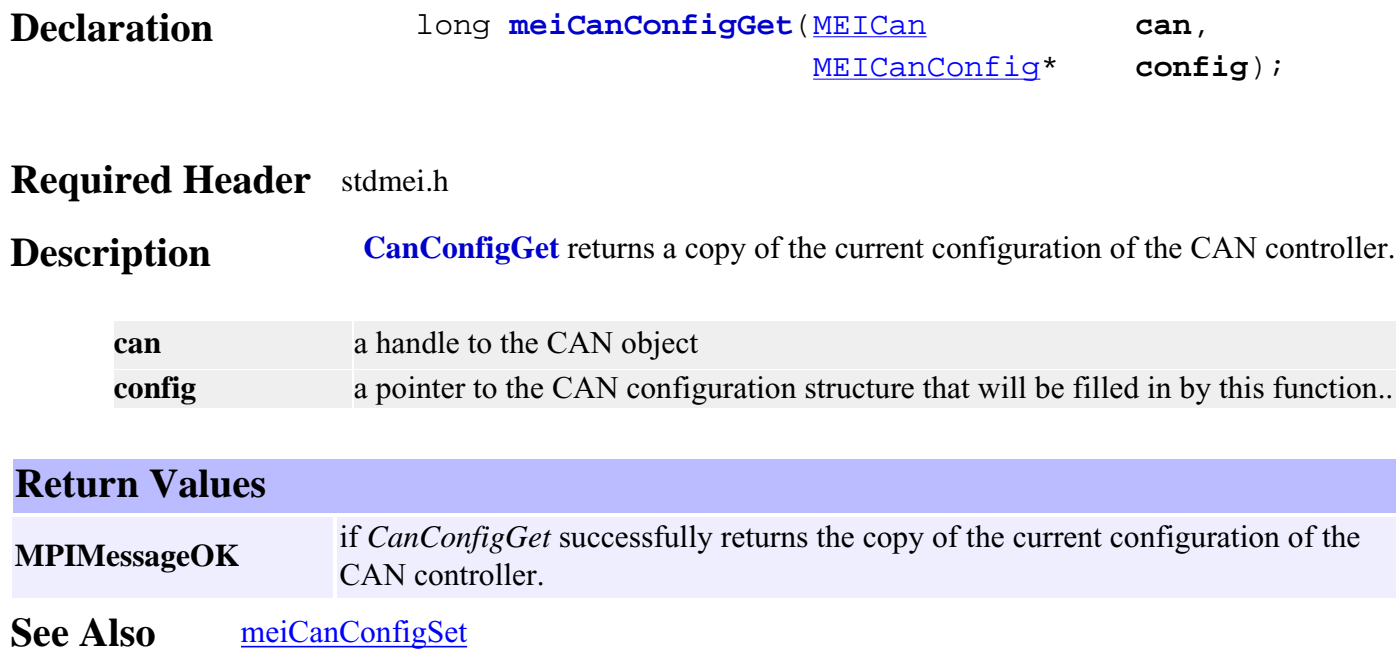

# <span id="page-8-0"></span>*meiCanFlashConfigGet*

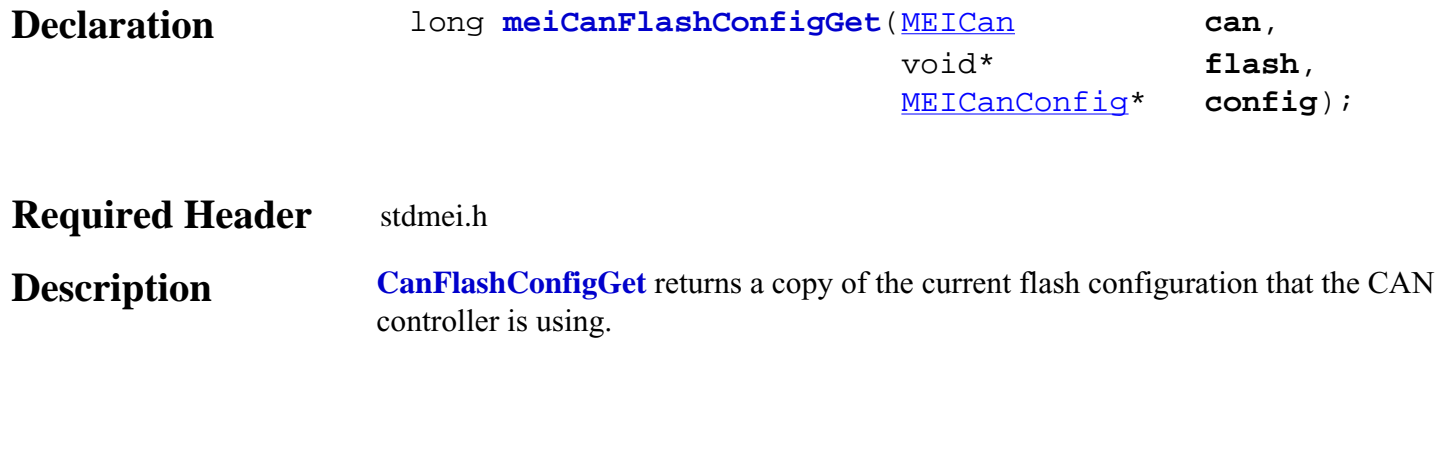

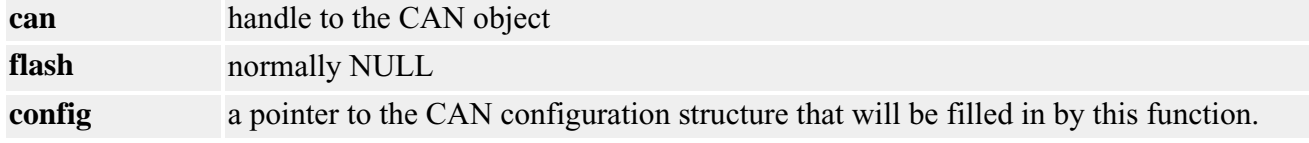

#### **Return Values**

**MPIMessageOK** if *CanFlashConfigGet* successfully returns a copy of the current flash configuration that the CAN controller is using.

See Also [meiCanFlashConfigSet](#page-9-0)

### <span id="page-9-0"></span>*meiCanFlashConfigSet*

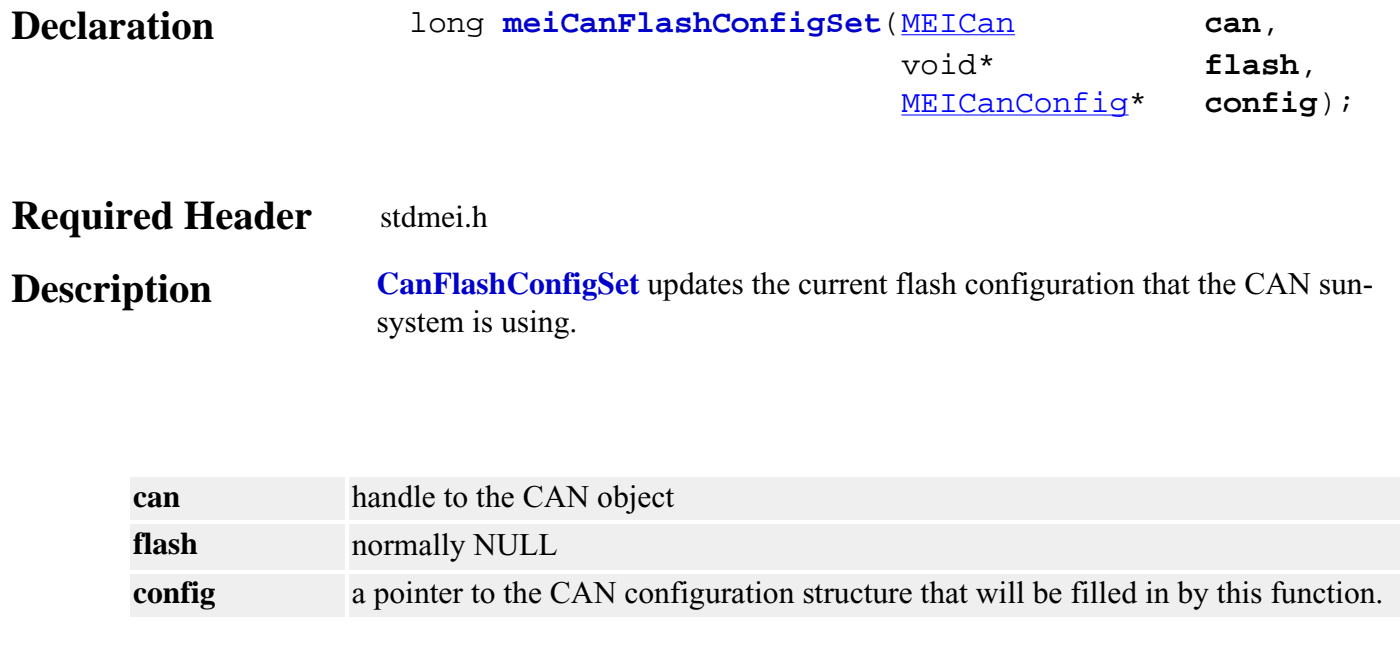

#### **Return Values**

**MPIMessageOK** if *CanFlashConfigSet* successfully updates the current flash configuration that the CAN sun-system is using. See Also [meiCanFlashConfigGet](#page-8-0)

### <span id="page-10-0"></span>*meiCanStatus*

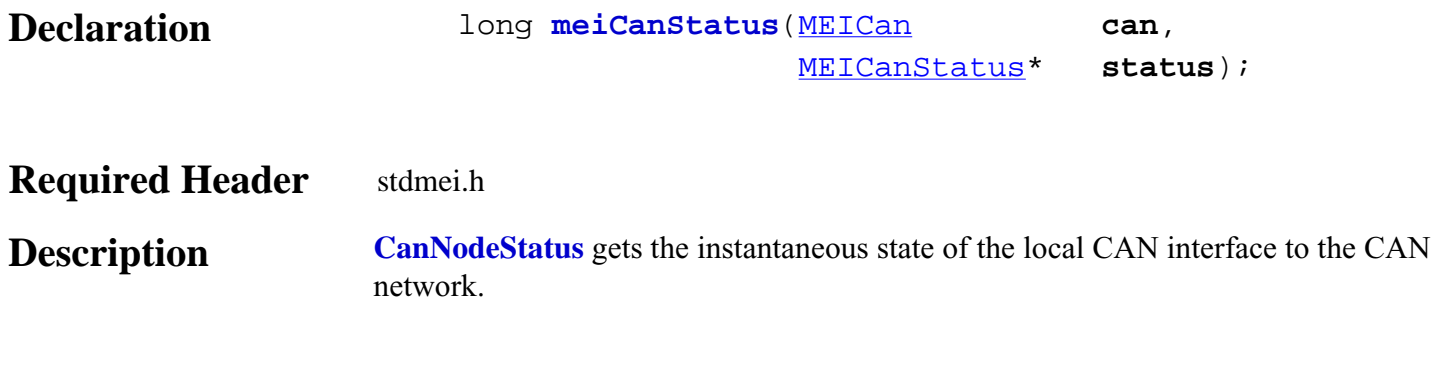

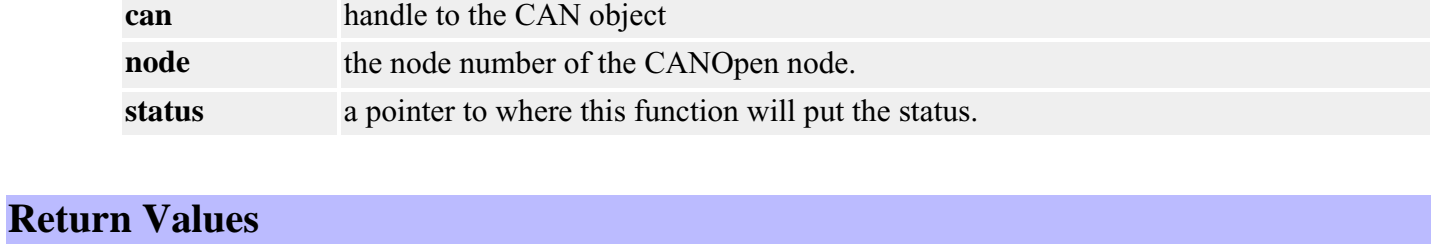

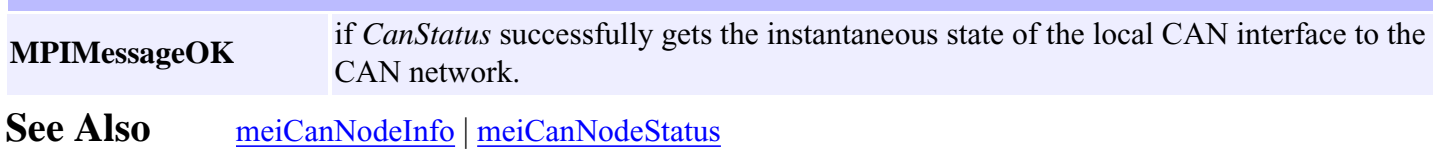

### <span id="page-11-0"></span>*meiCanConfigSet*

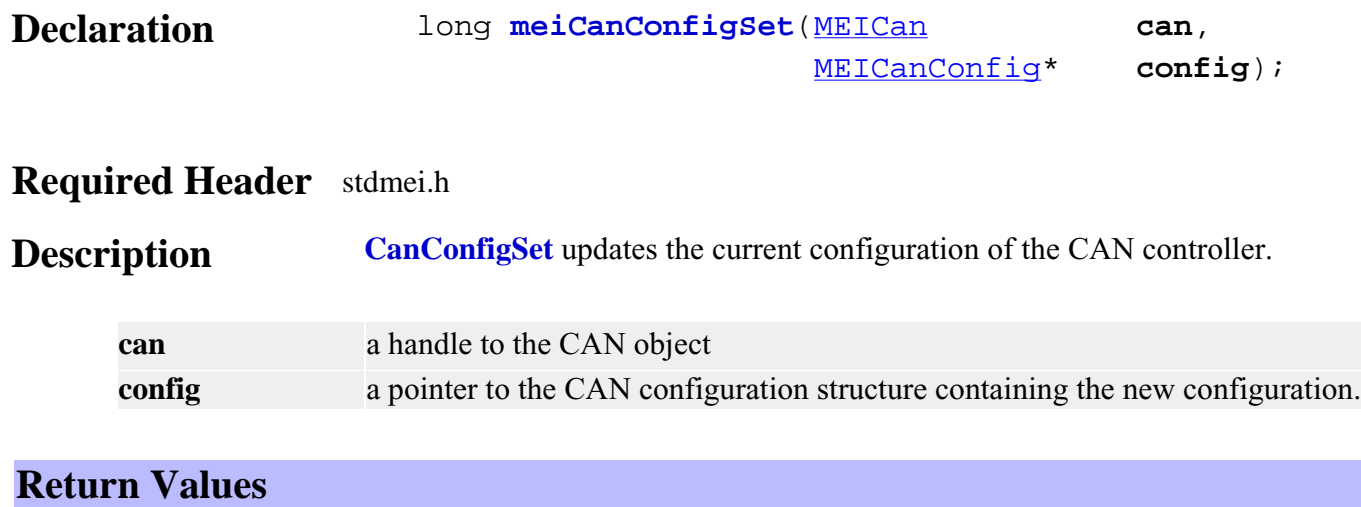

**MPIMessageOK** if *CanConfigSet* successfully updates the current configuration of the CAN controller.

**See Also** [meiCanConfigGet](#page-7-0)

### <span id="page-12-0"></span>*meiCanVersion*

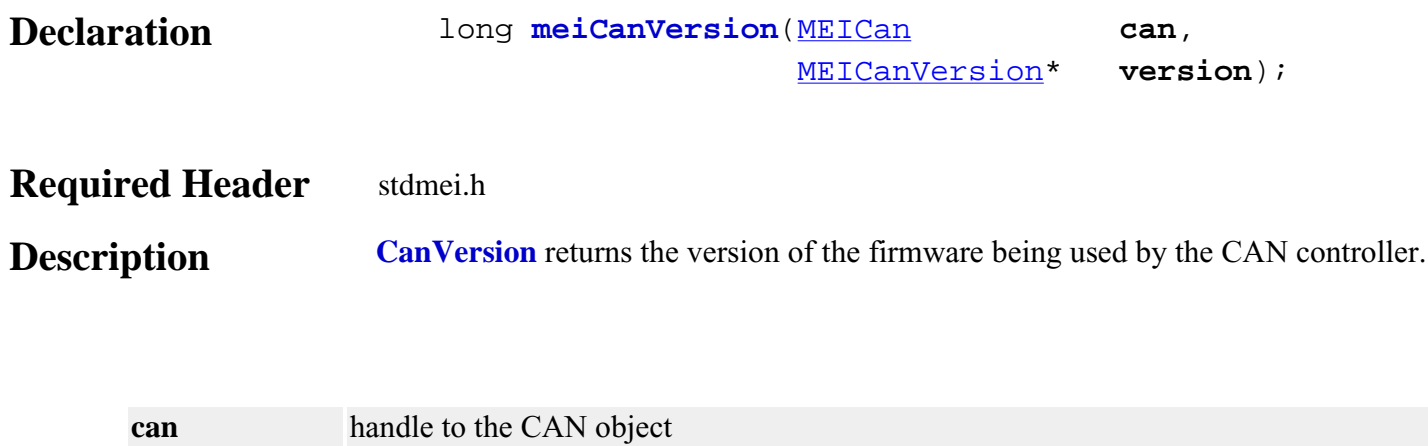

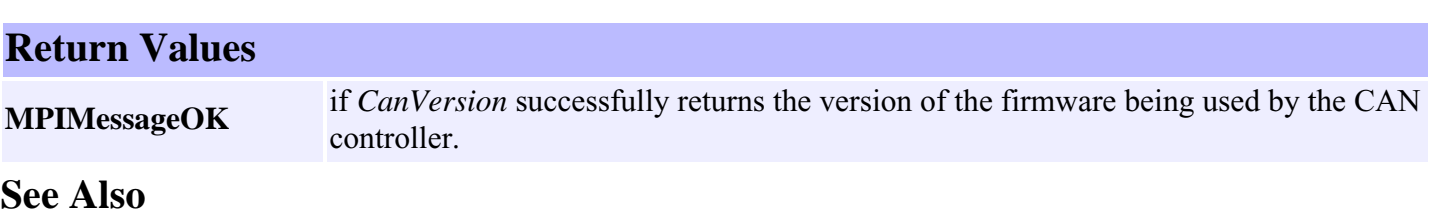

**version** a pointer to where this function will put the version information.

### <span id="page-13-0"></span>*meiCanCommand*

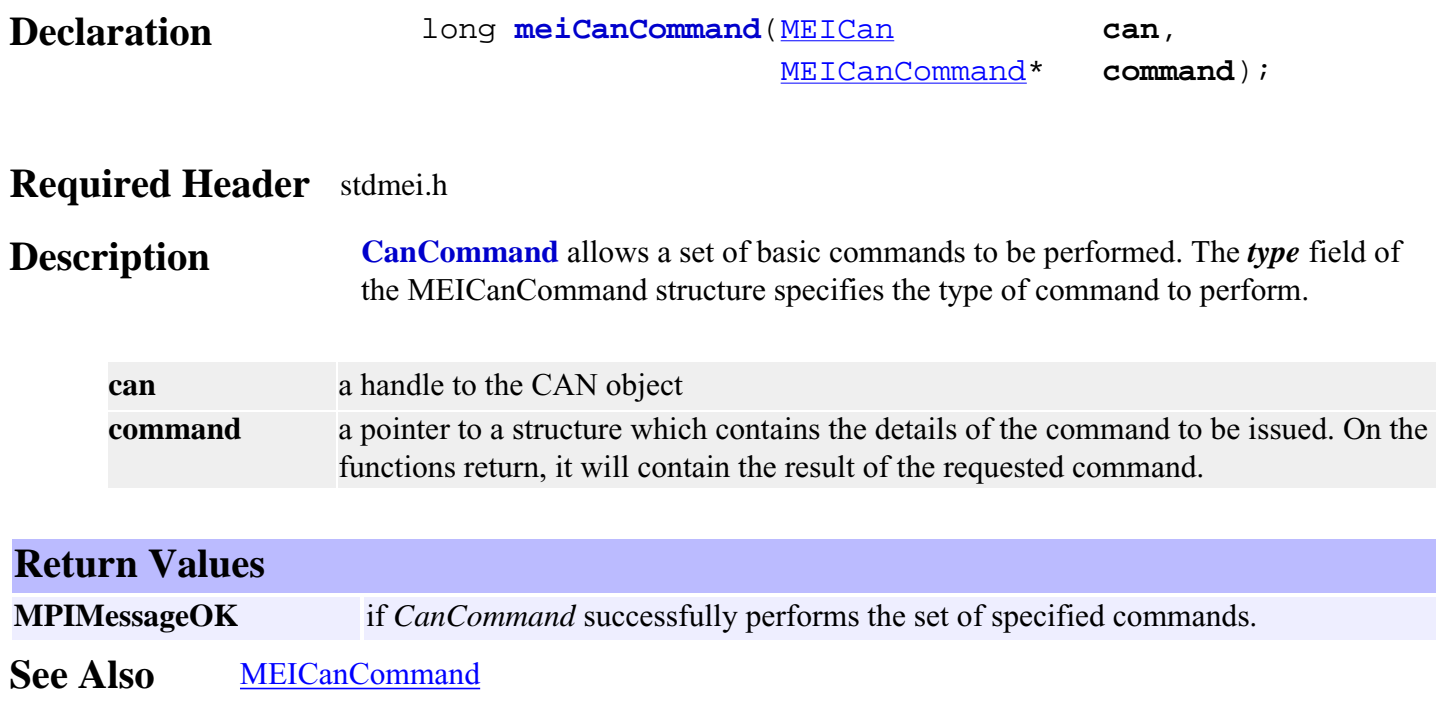

# <span id="page-14-0"></span>*meiCanNodeConfigGet*

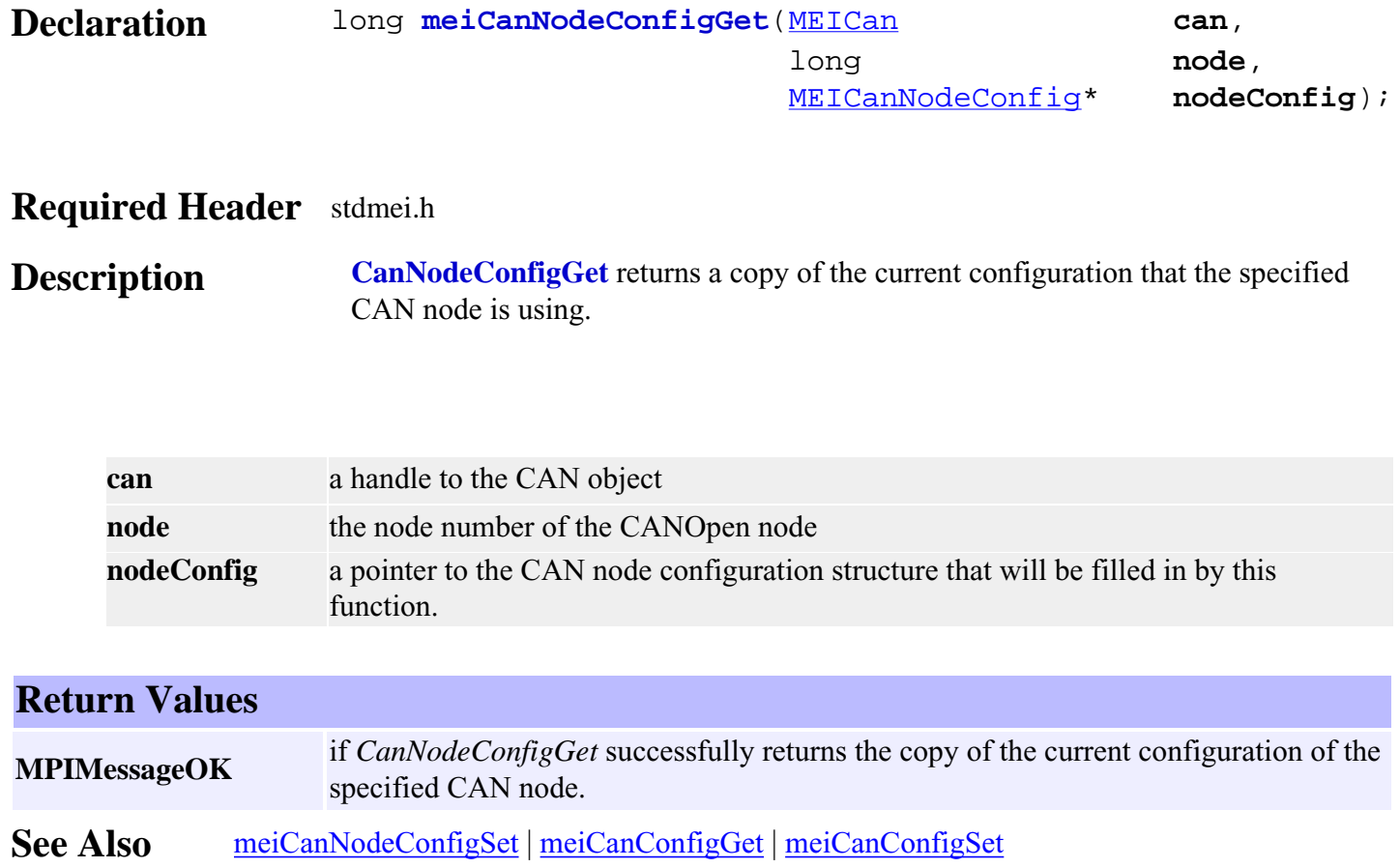

# <span id="page-15-0"></span>*meiCanNodeConfigSet*

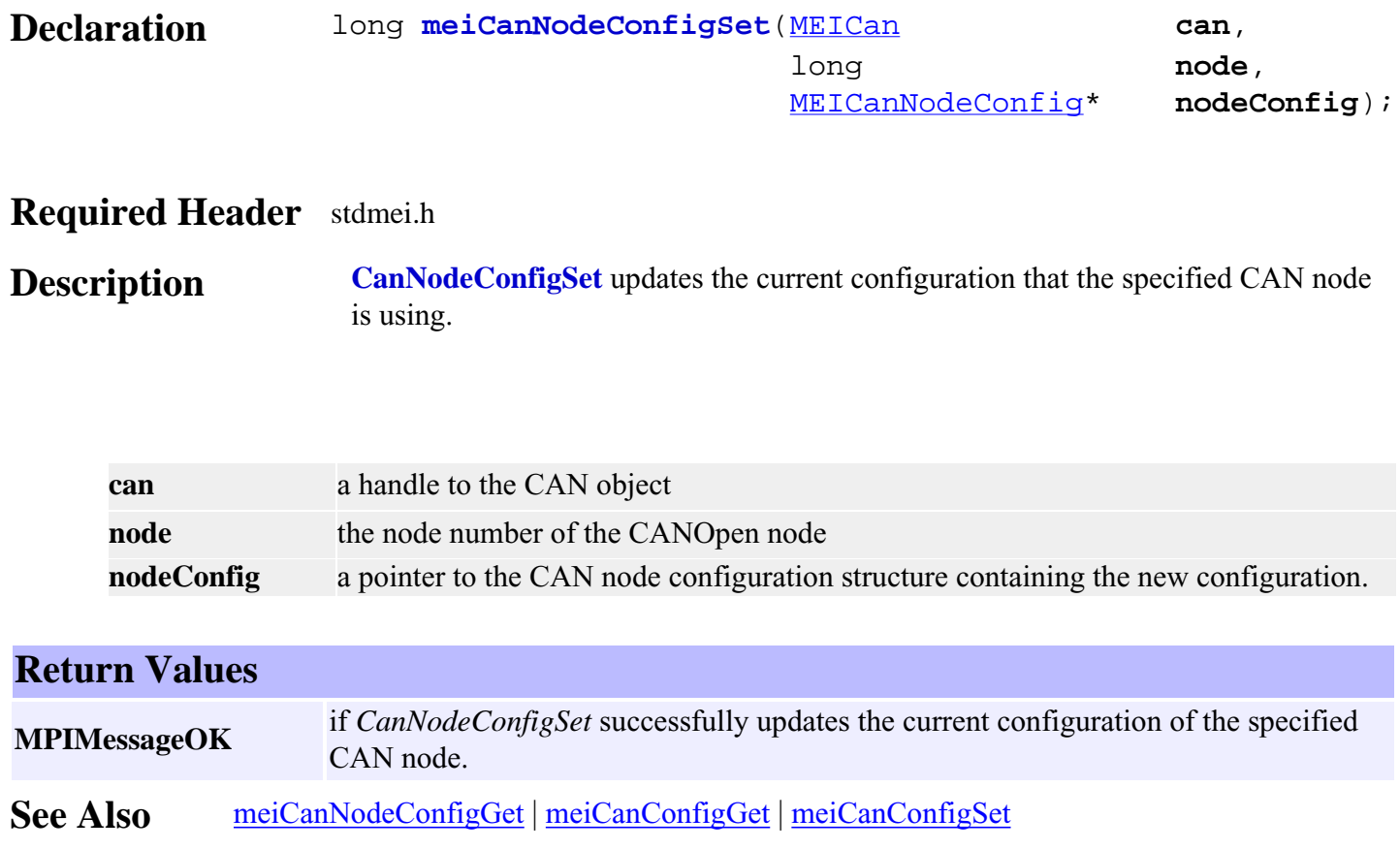

### <span id="page-16-0"></span>*meiCanNodeFlashConfigGet*

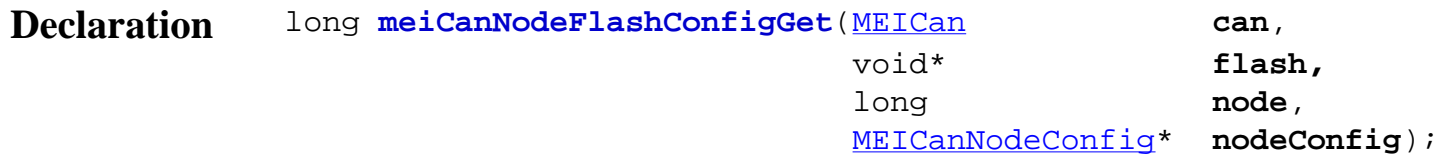

#### **Required Header** stdmei.h

**Description CanNodeFlashConfigGet** returns a copy of the current flash configuration of the CAN controller.

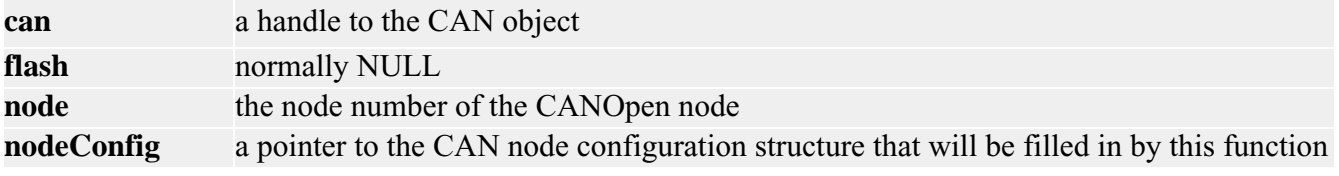

#### **Return Values**

**MPIMessageOK** if *CanNodeFlashConfigGet* successfully returns the copy of the current flash configuration of the CAN controller.

**See Also** [meiCanNodeFlashConfigSet](#page-17-0)

### <span id="page-17-0"></span>*meiCanNodeFlashConfigSet*

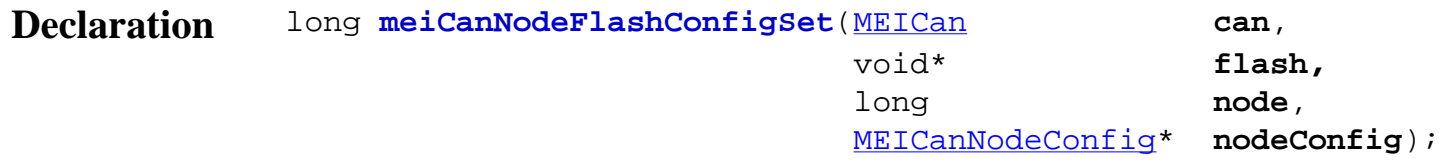

#### **Required Header** stdmei.h

**Description CanNodeFlashConfigSet** updates the current flash configuration for the node.

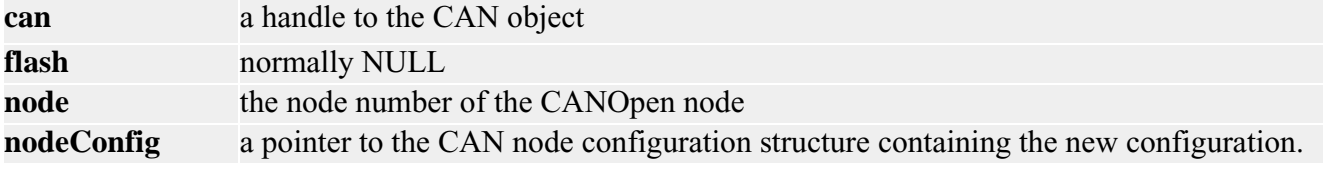

#### **Return Values**

**MPIMessageOK** if *CanNodeFlashConfigSet* successfully updates the current flash configuration for the node.

**See Also** [meiCanNodeFlashConfigGet](#page-16-0)

### <span id="page-18-0"></span>*meiCanNodeStatus*

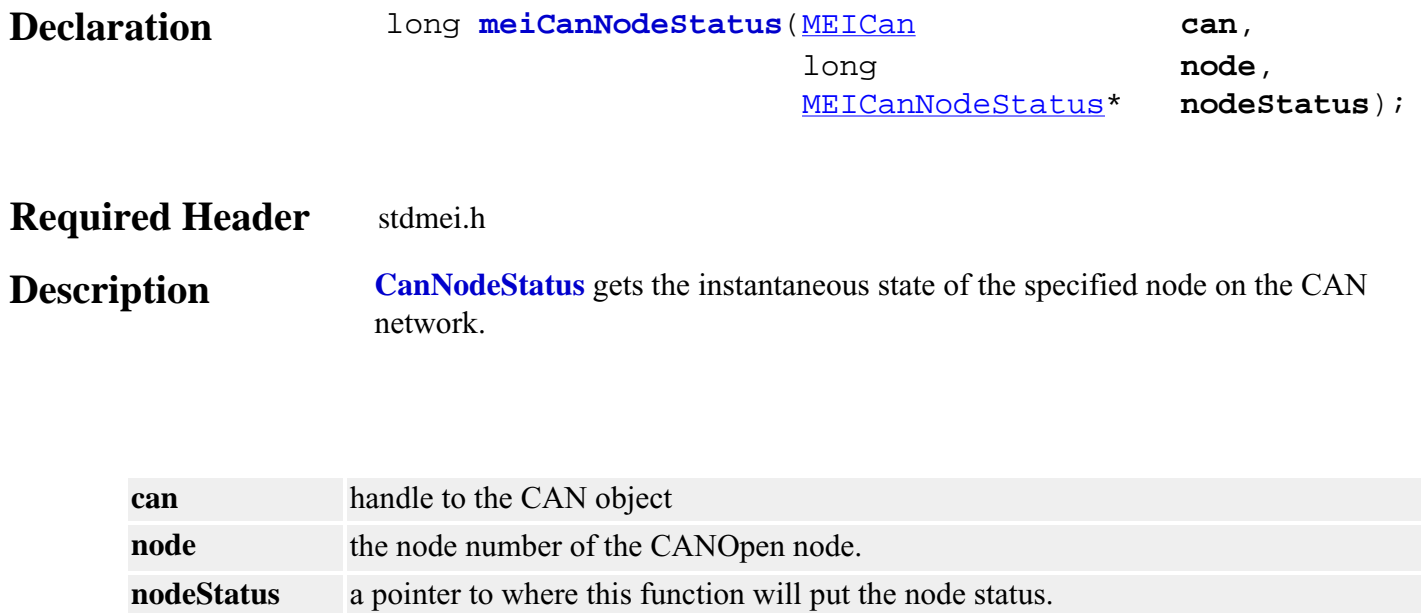

### **Return Values MPIMessageOK** if *CanNodeStatus* successfully gets the instantaneous state of the specified node on the CAN network. See Also [meiCanNodeInfo](#page-19-0) | [meiCanStatus](#page-10-0)

# <span id="page-19-0"></span>*meiCanNodeInfo*

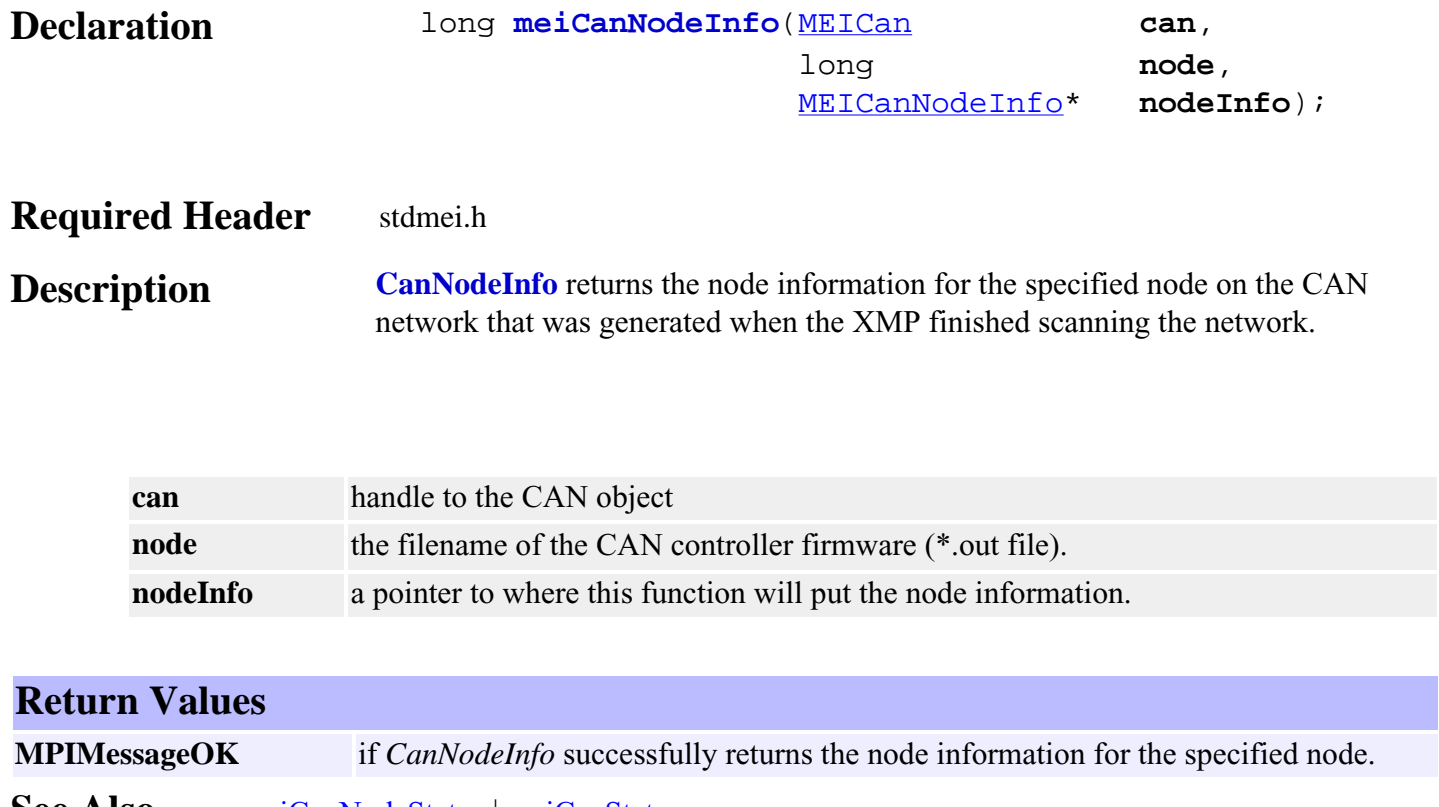

**See Also** [meiCanNodeStatus](#page-18-0) | [meiCanStatus](#page-10-0)

# <span id="page-20-0"></span>*meiCanNodeAnalogInputGet*

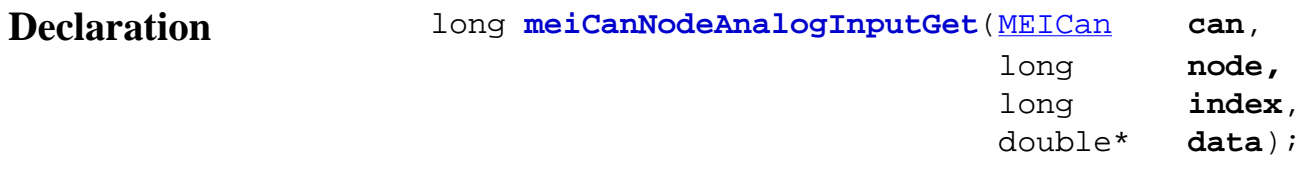

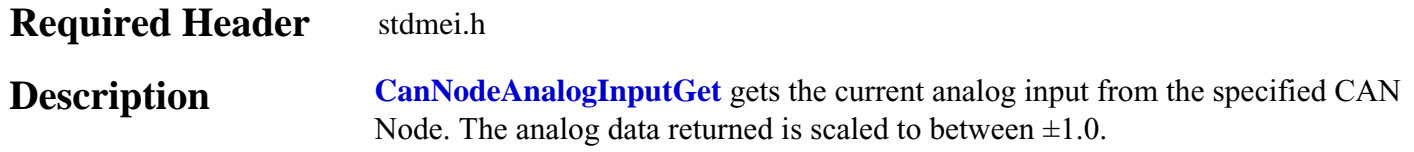

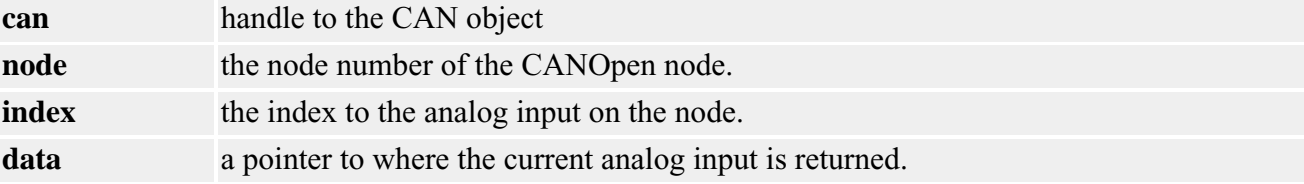

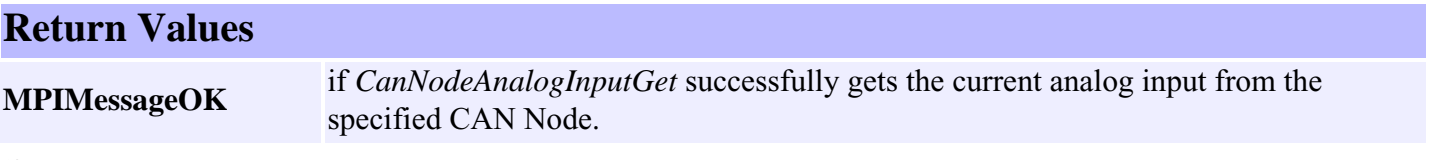

**See Also**

# <span id="page-21-0"></span>*meiCanNodeAnalogOutputGet*

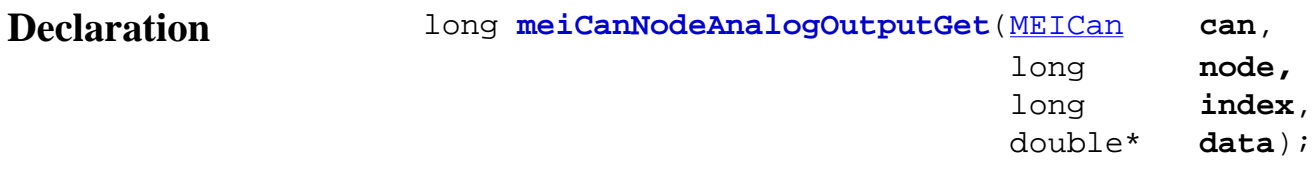

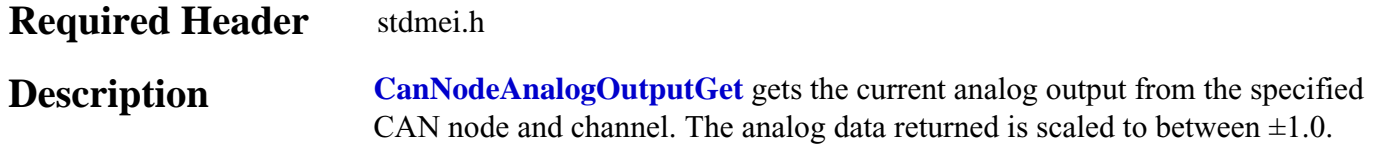

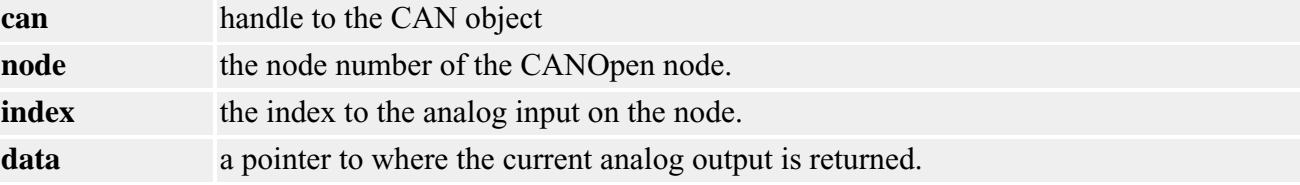

### **Return Values**

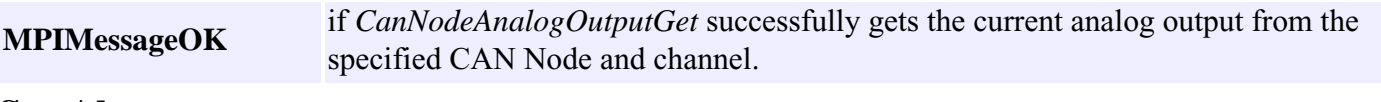

See Also [meiCanNodeAnalogOutputSet](#page-22-0)

### <span id="page-22-0"></span>*meiCanNodeAnalogOutputSet*

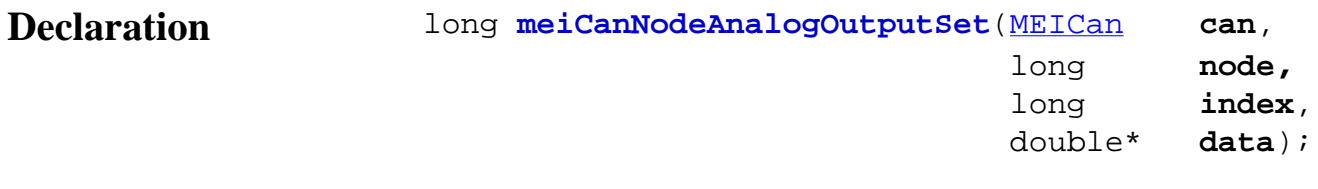

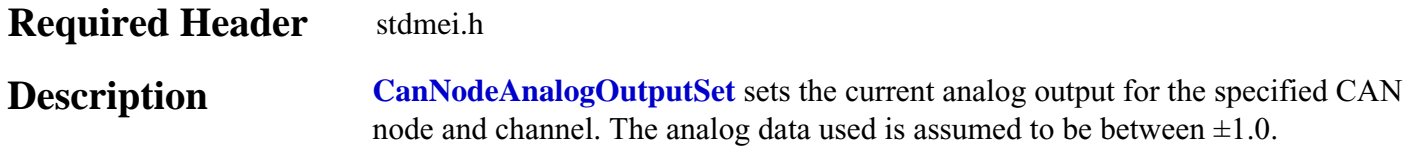

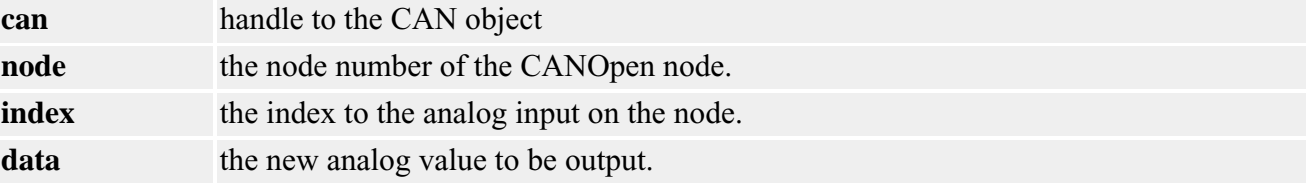

### **Return Values**

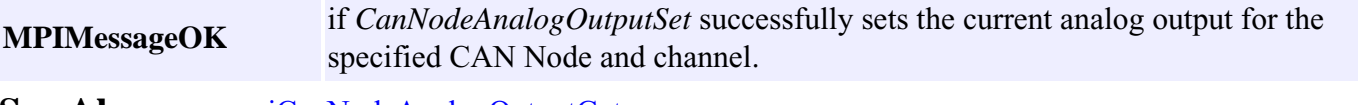

**See Also** [meiCanNodeAnalogOutputGet](#page-21-0)

# <span id="page-23-0"></span>*meiCanNodeDigitalInputGet*

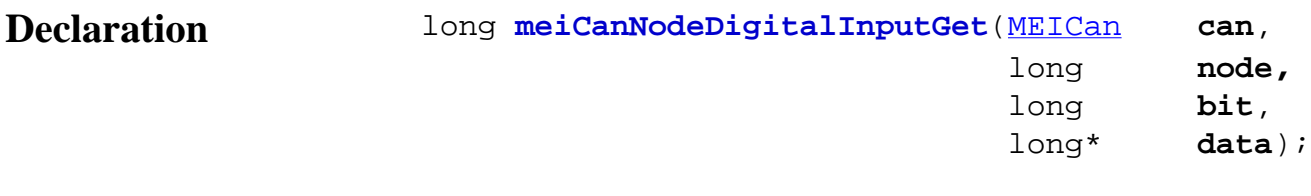

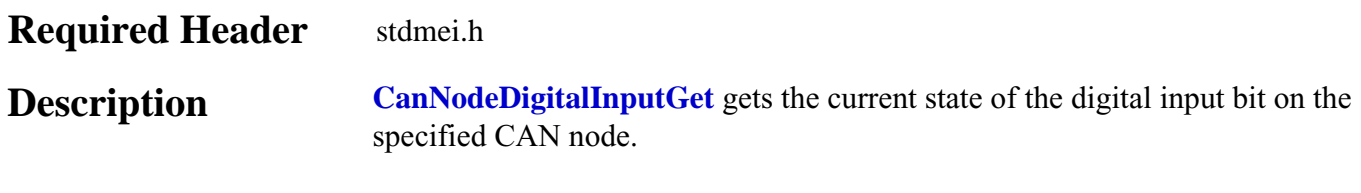

(Not to be confused with [meiCanNodeDigitalInputsGet.](#page-25-0))

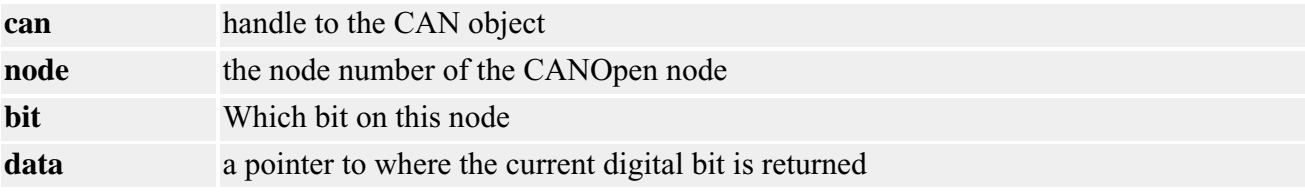

### **Example Code**

The following sample code shows how to interrogate the current state of a single digital input bit on a controller. The variable **Bit** will contain either one or zero depending on the electrical signal being applied to the input pin on the CANOpen node. See [meiCanCreate](#page-3-0) on how to create the CANHandle.

```
 long Bit;
      long Result;
      Result = meiCanNodeDigitalInputGet(CANHandle,
                                 3, /*node*/
                                0, / *bit*/\&Bit );
```
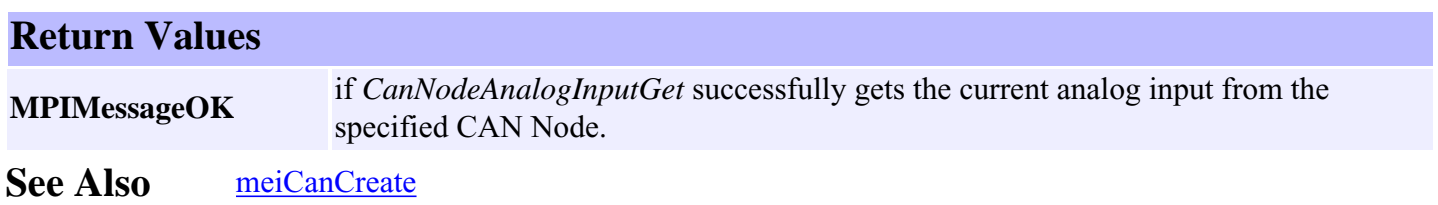

# <span id="page-25-0"></span>*meiCanNodeDigitalInputsGet*

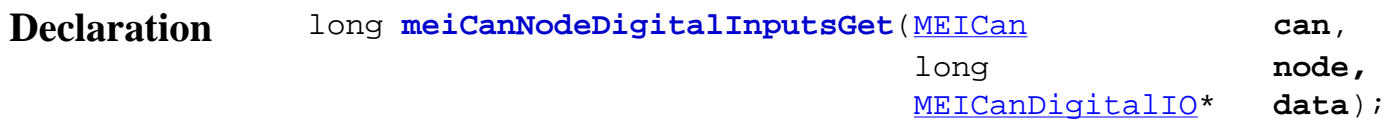

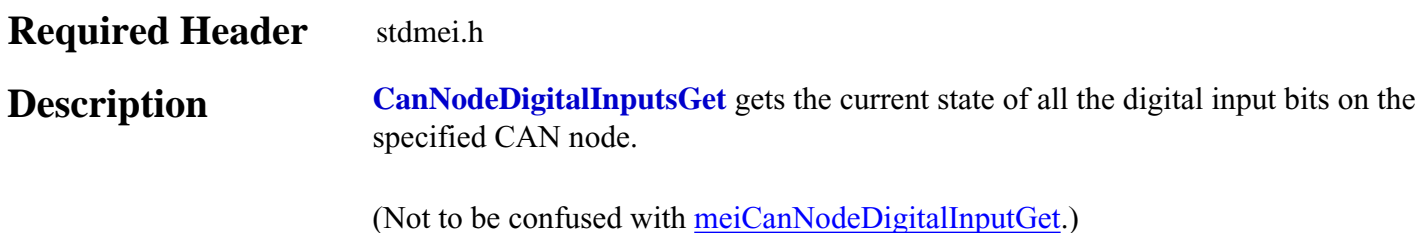

**can** handle to the CAN object **node** the node number of the CANOpen node. data a pointer to where the current digital bits are returned.

### **Return Values**

**MPIMessageOK** if *CanNodeDigitalInputsGet* successfully gets the current state of all the digital input bits on the specified CAN Node.

See Also [meiCanNodeDigitalInputGet](#page-23-0)

# <span id="page-26-0"></span>*meiCanNodeDigitalOutputGet*

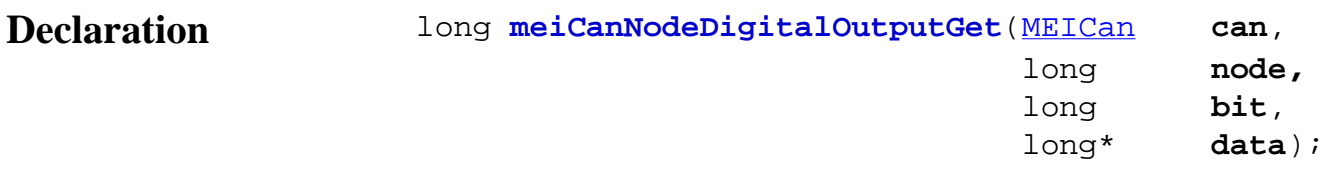

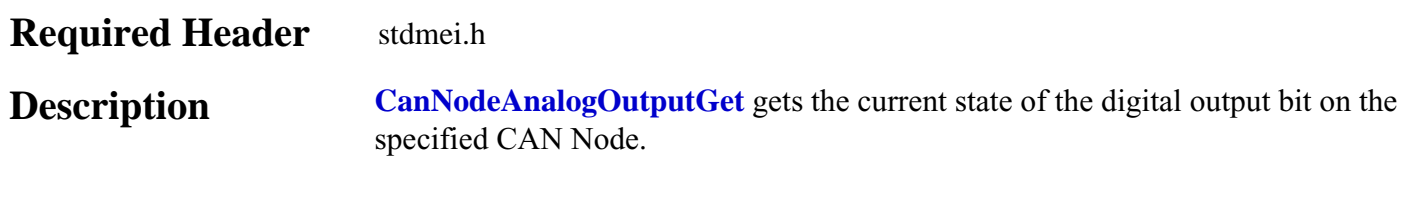

(Not to be confused with [meiCanNodeDigitalOutputsGet](#page-27-0).)

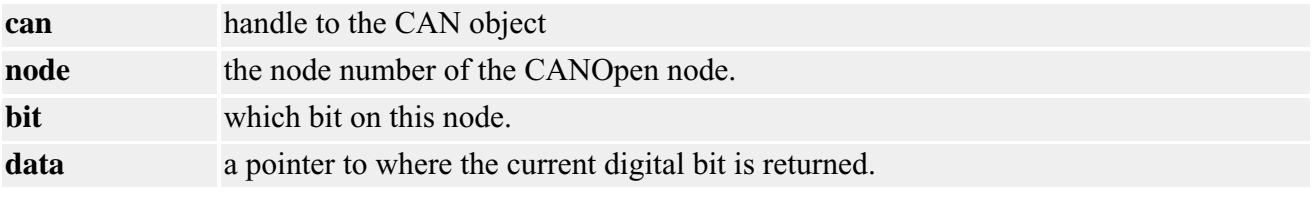

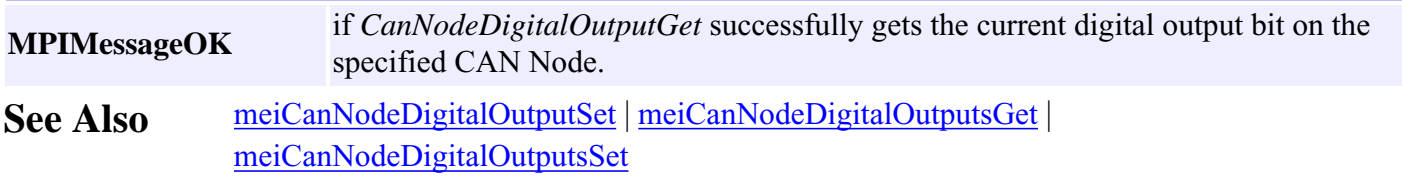

# <span id="page-27-0"></span>*meiCanNodeDigitalOutputsGet*

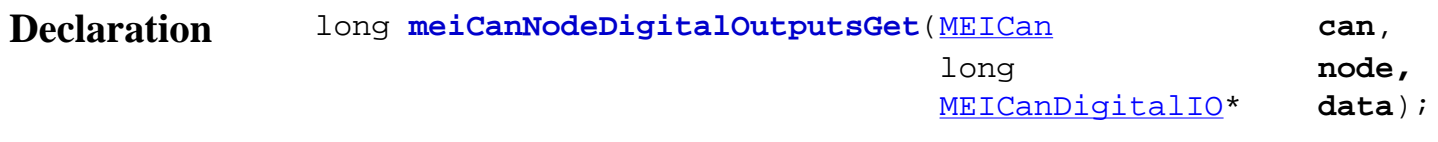

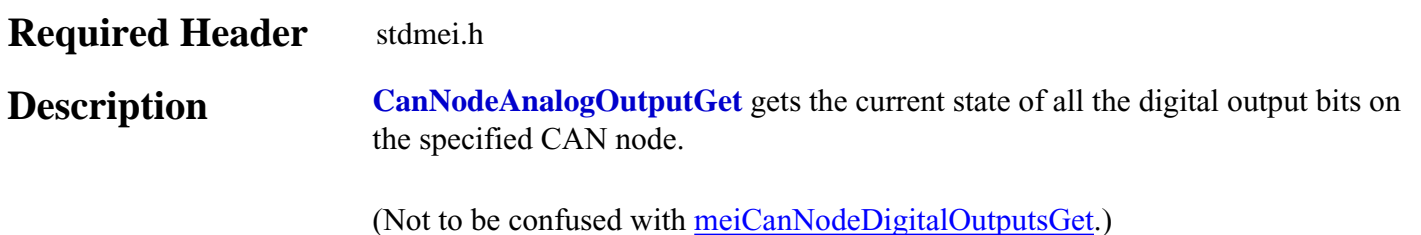

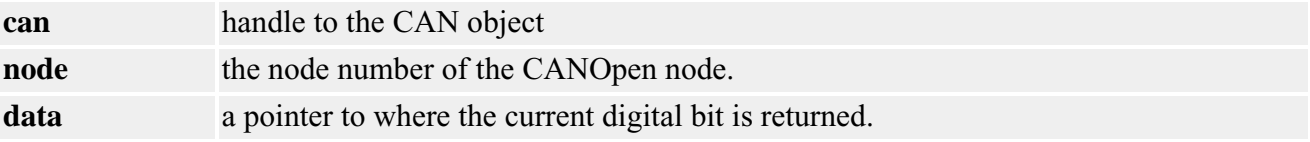

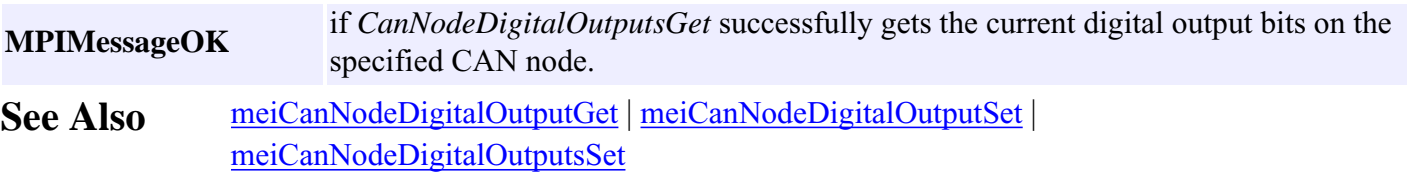

# <span id="page-28-0"></span>*meiCanNodeDigitalOutputSet*

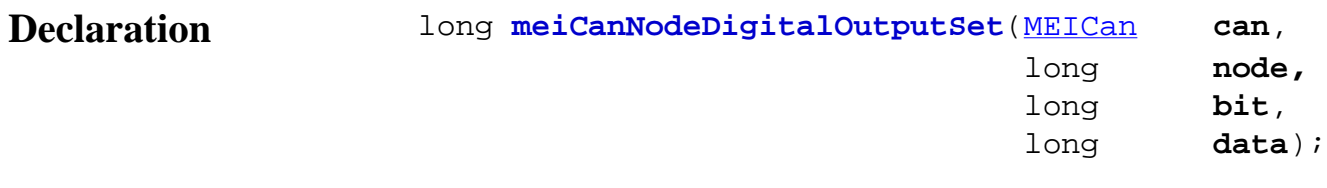

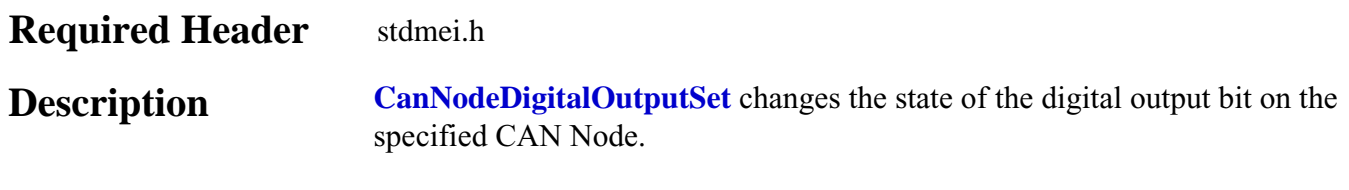

(Not to be confused with [meiCanNodeDigitalOutputsSet.](#page-29-0))

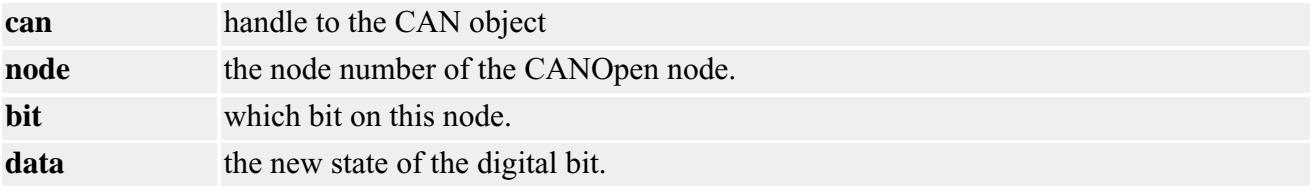

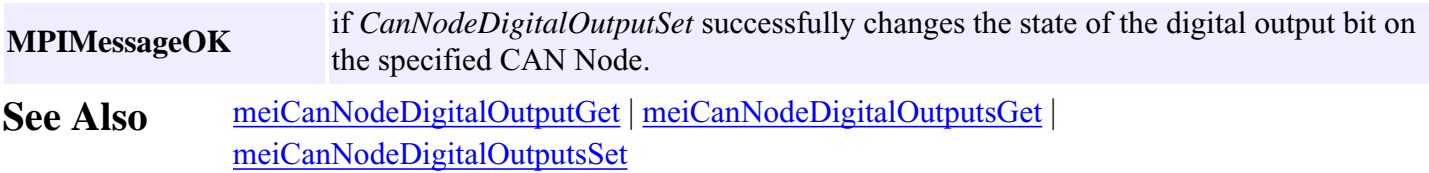

# <span id="page-29-0"></span>*meiCanNodeDigitalOutputsSet*

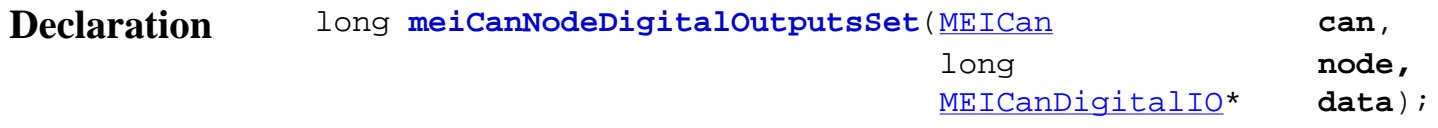

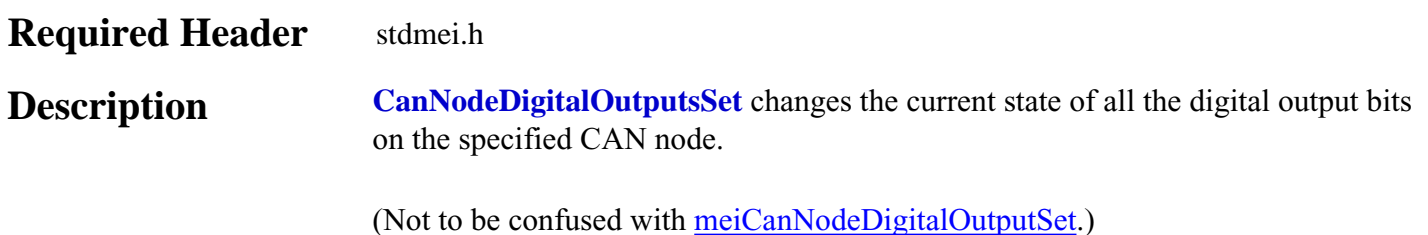

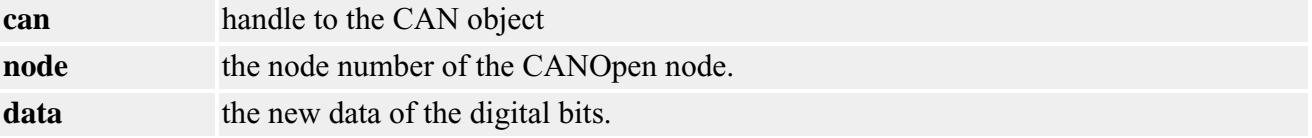

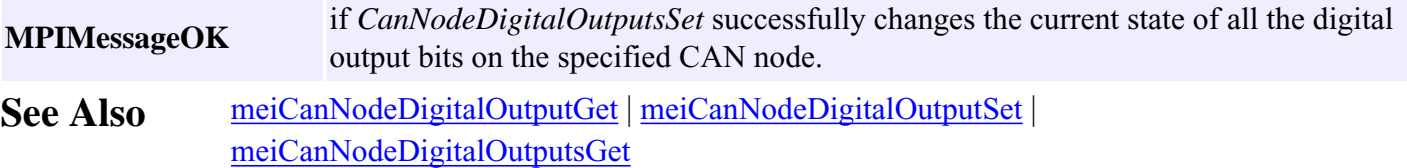

# <span id="page-30-0"></span>*meiCanEventNotifyGet*

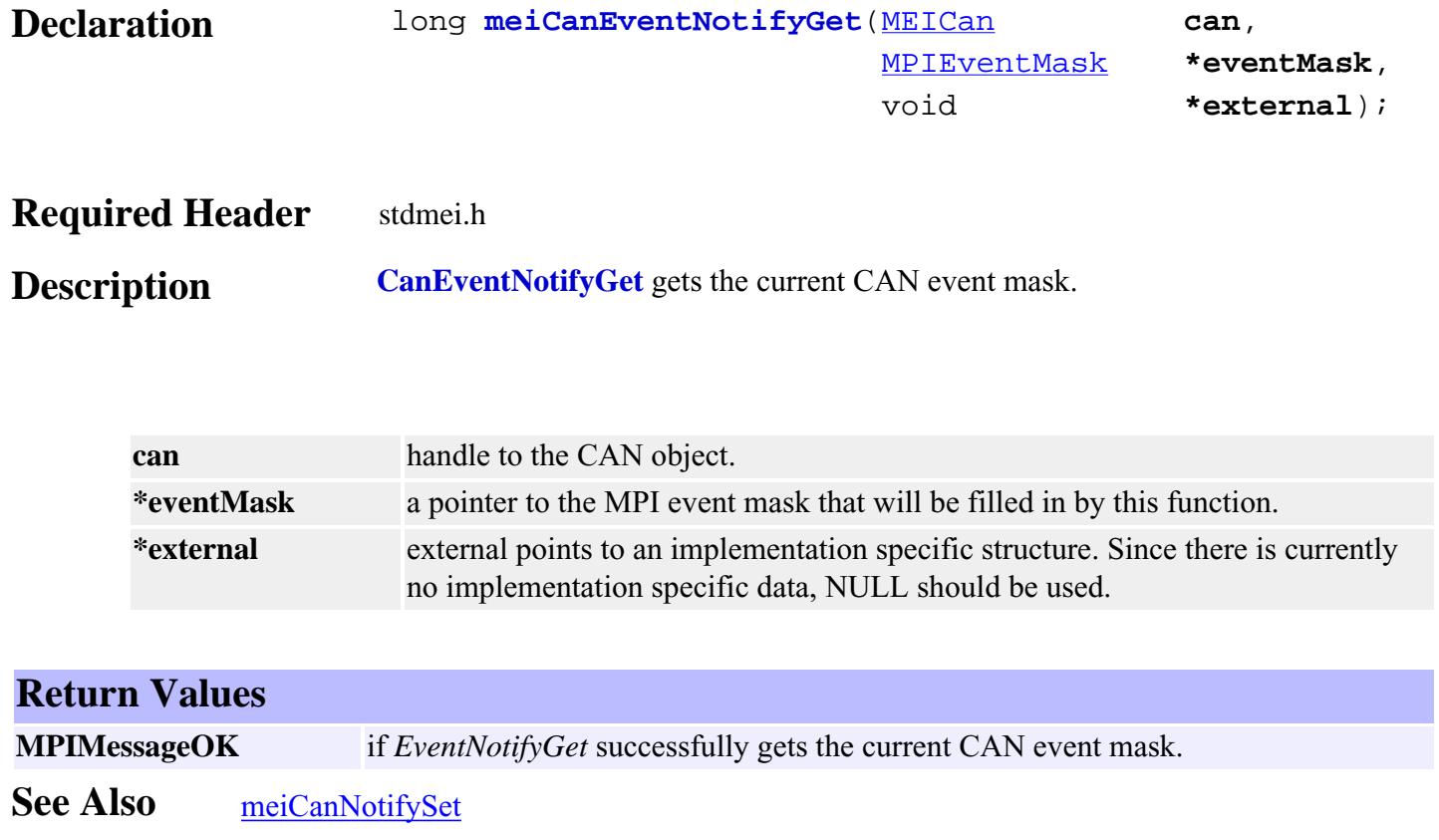

# <span id="page-31-0"></span>*meiCanEventNotifySet*

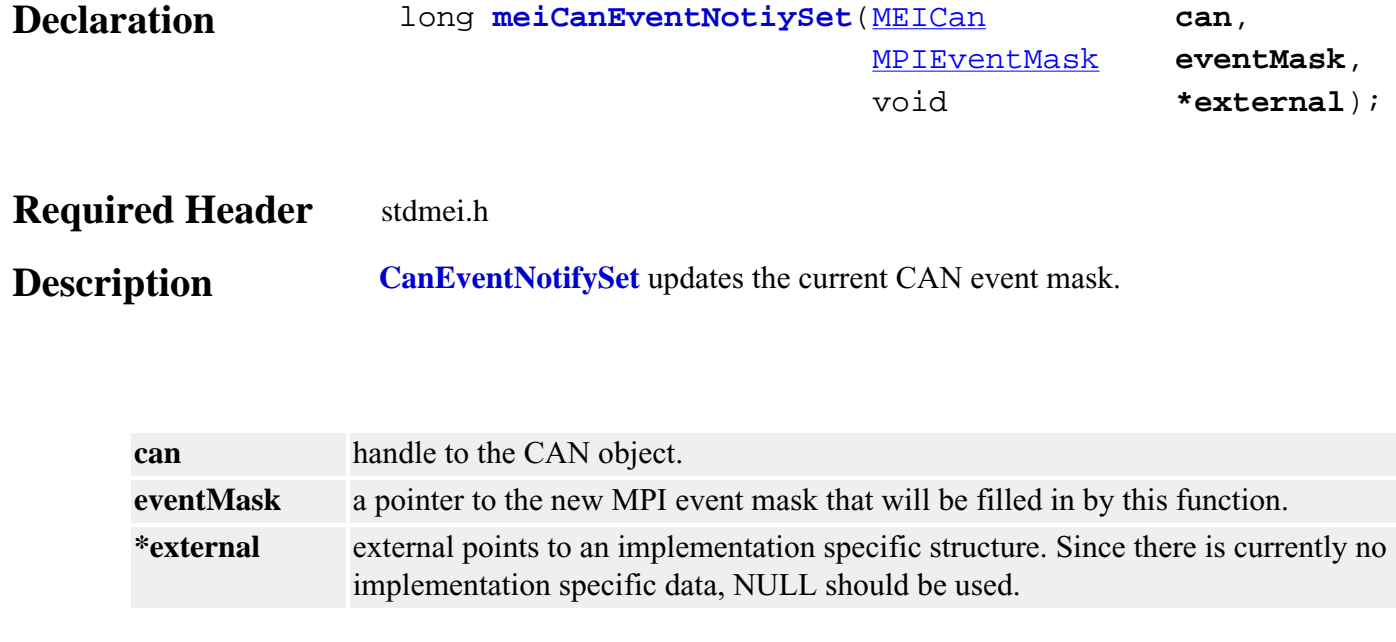

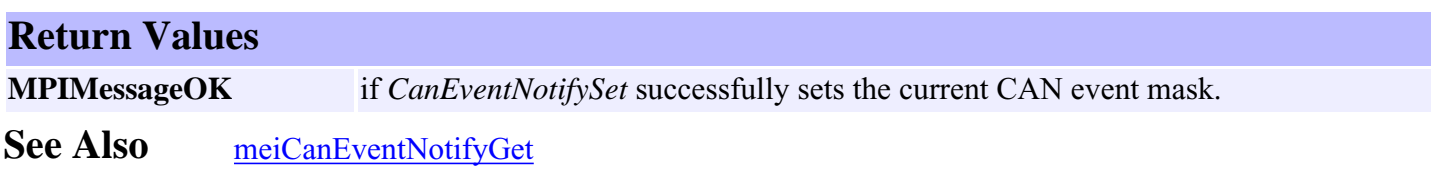

## <span id="page-32-0"></span>*meiCanFirmwareDownload*

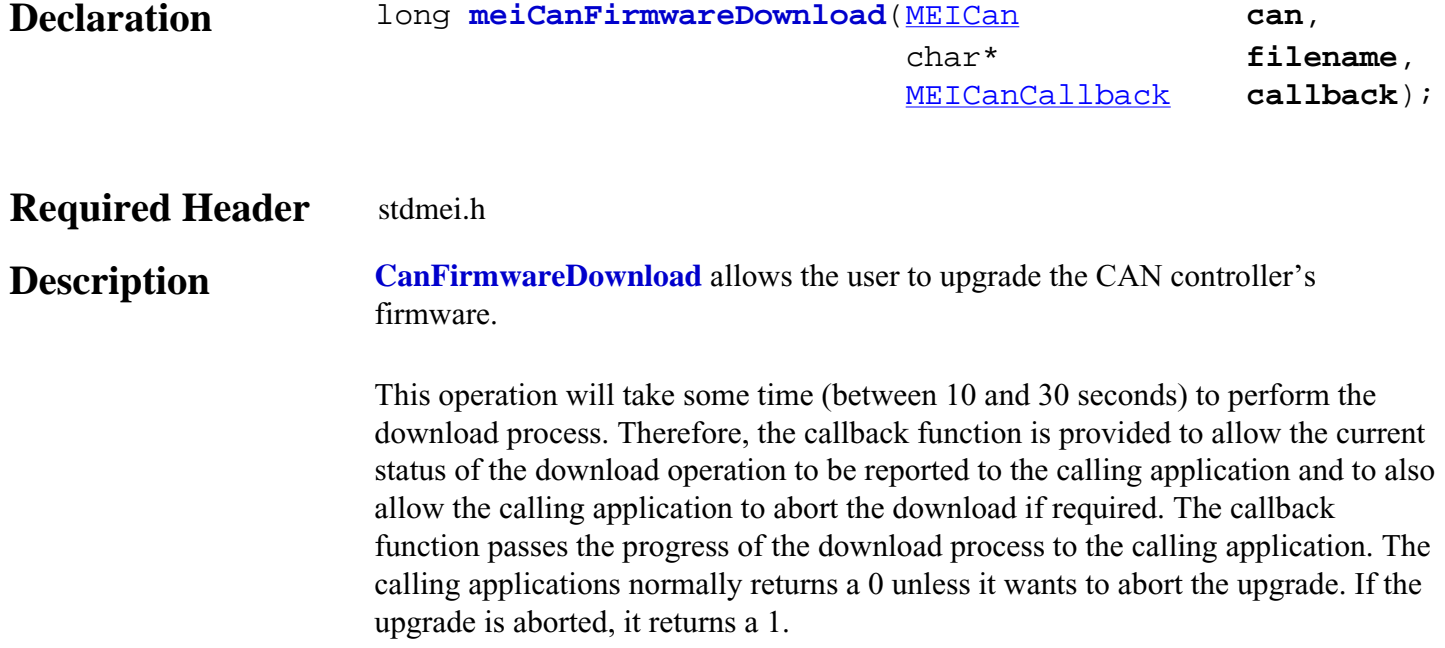

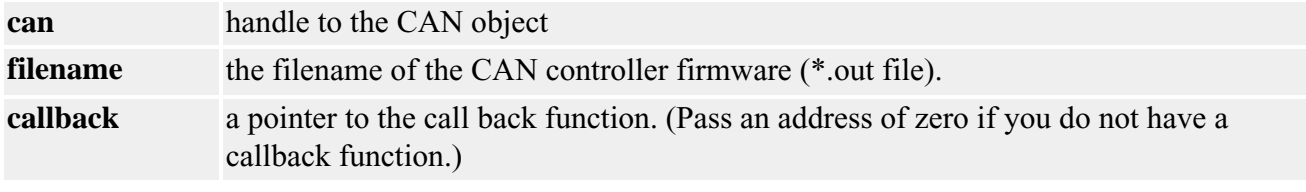

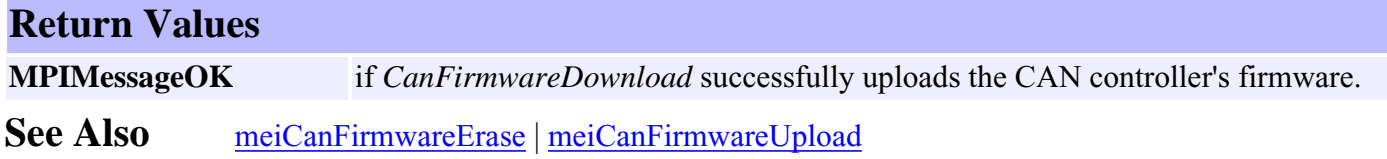

### <span id="page-33-0"></span>*meiCanFirmwareErase*

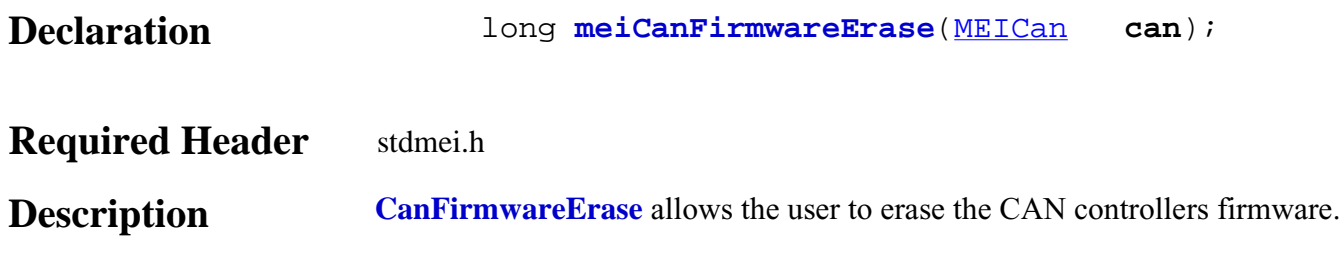

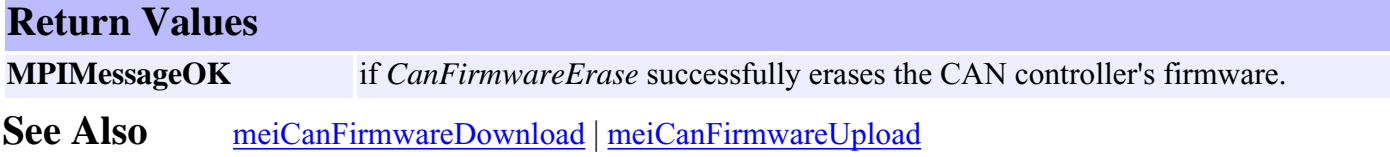

### <span id="page-34-0"></span>*meiCanFirmwareUpload*

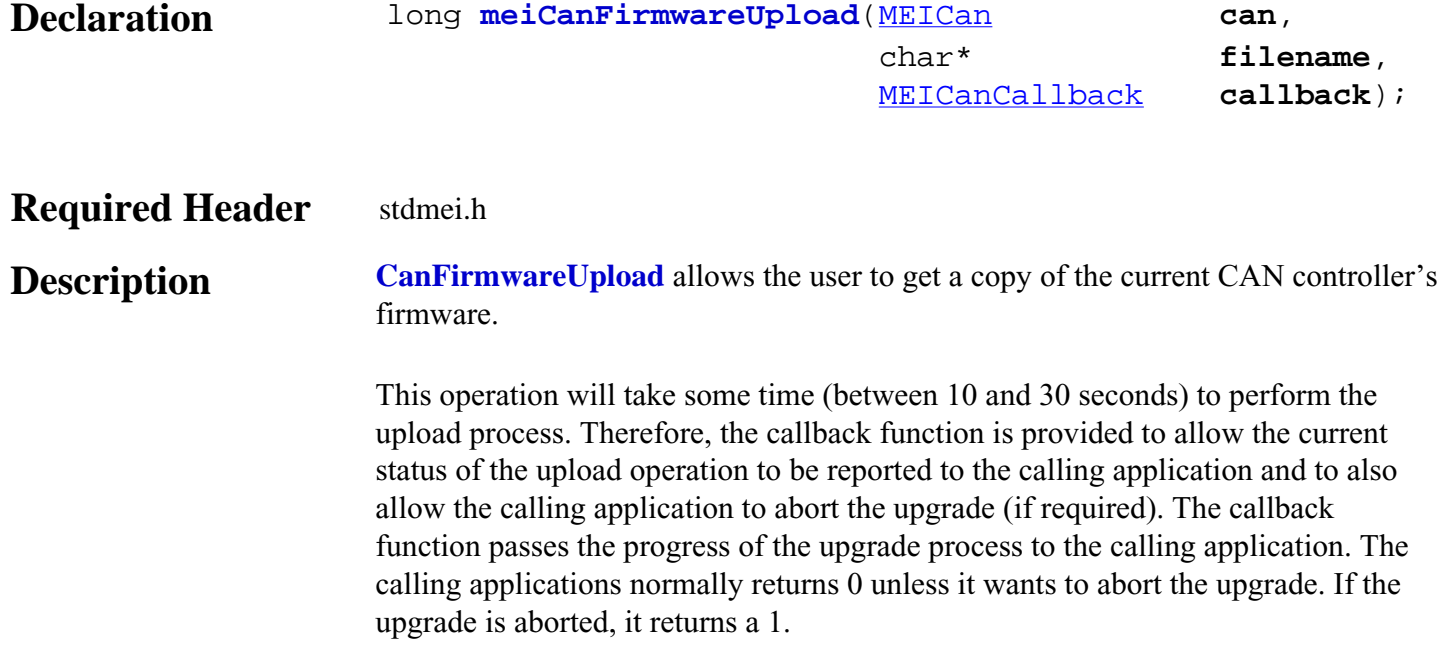

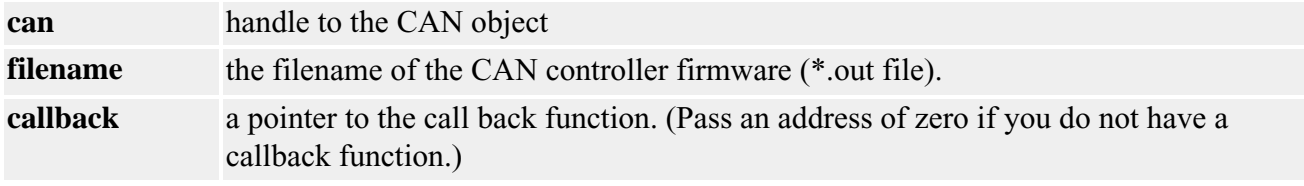

### **Return Values MPIMessageOK** if *CanFirmwareUpload* successfully retrieves a copy of the current CAN controller's firmware. **See Also** [meiCanFirmwareErase](#page-33-0) | [meiCanFirmwareDownload](#page-32-0)

file:///D|/pdfs/030100/html/Software-MPI/docs/CAN/Method/fmwrupld2.htm [7/22/2004 1:40:51 PM]

### <span id="page-35-0"></span>*meiCanMemory*

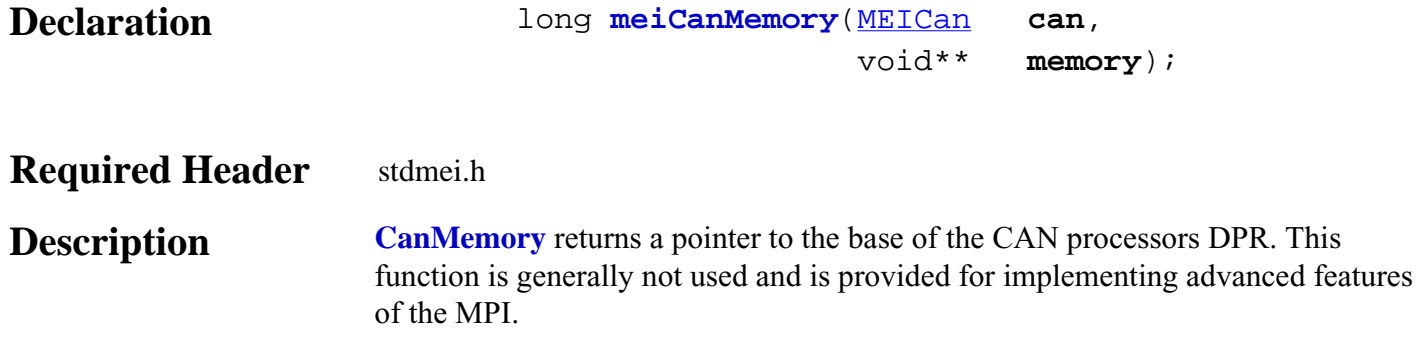

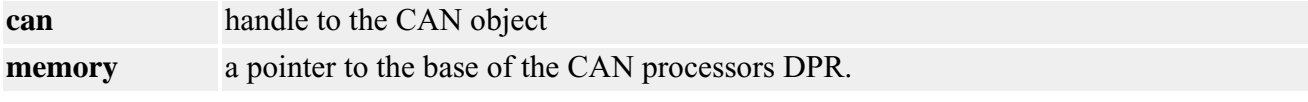

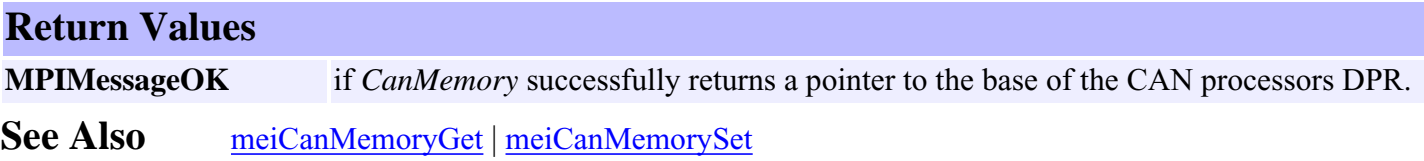
## <span id="page-36-0"></span>*meiCanMemoryGet*

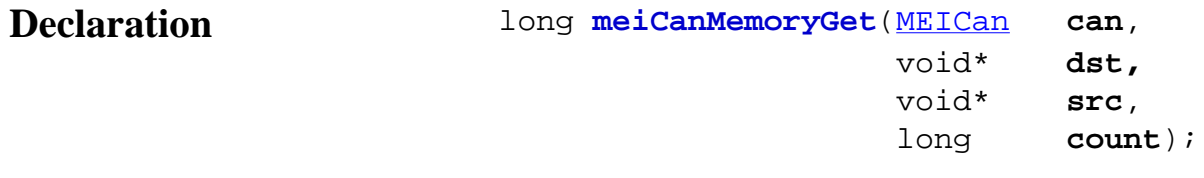

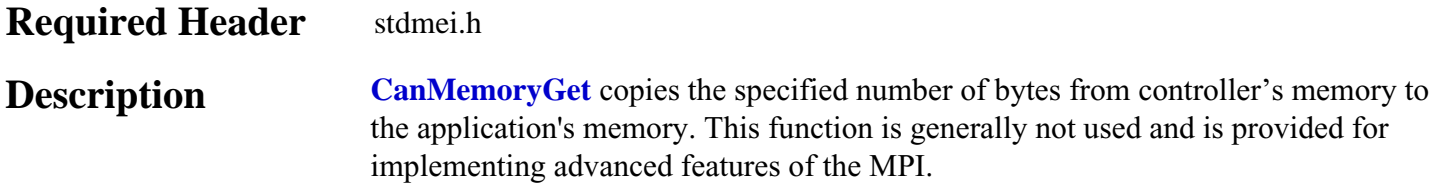

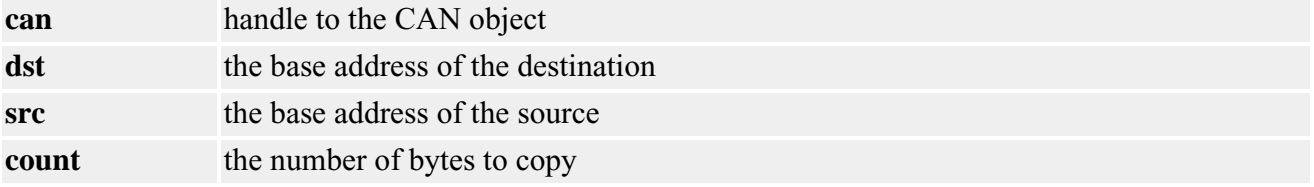

## **Return Values**

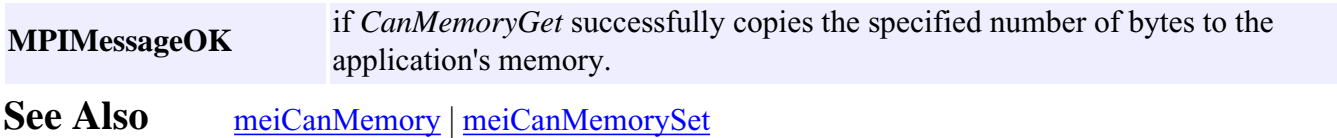

## <span id="page-37-0"></span>*meiCanMemorySet*

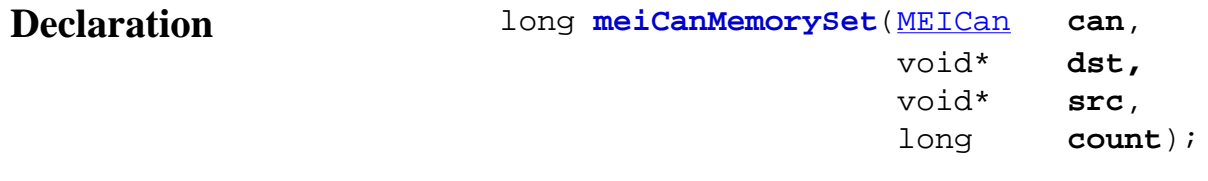

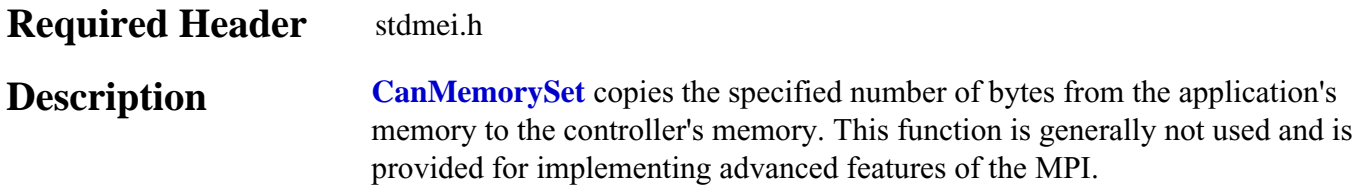

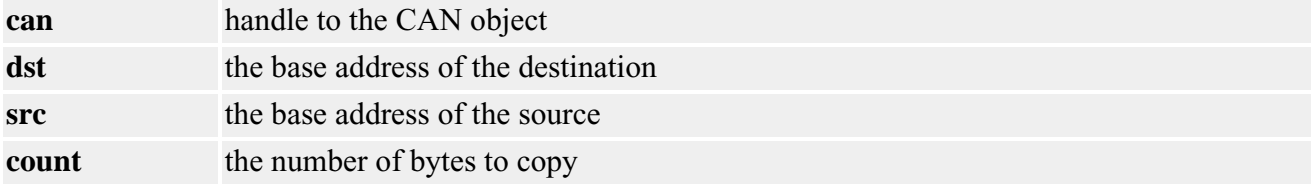

## **Return Values**

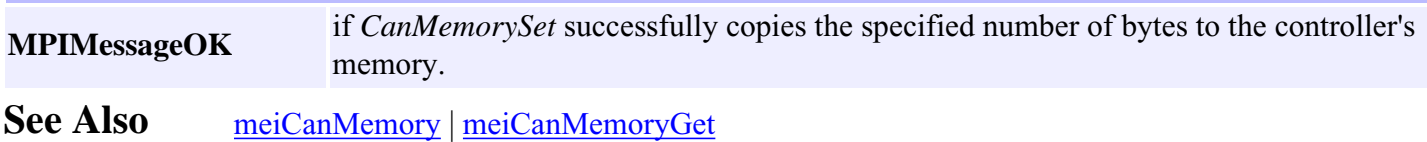

## <span id="page-38-0"></span>*MEICanBitRate*

### **MEICanBitRate**

```
typedef enum {
     MEICanBitRate1000K = 0,
     MEICanBitRate800K,
     MEICanBitRate500K,
     MEICanBitRate250K,
     MEICanBitRate125K,
     MEICanBitRate50K,
     MEICanBitRate20K,
     MEICanBitRate10K
} MEICanBitRate;
```
### **Description**

**CanBitRate** enumerates all the valid bit rates that the CANOpen interface can use. These are the recommended bit rates that the CANOpen standard defines.

For more information see the [Bit Rate](#page-63-0) section.

## <span id="page-39-0"></span>*MEICanBusState*

### **MEICanBusState**

typedef enum { MEICanBusStateOFF, MEICanBusStatePASSIVE, MEICanBusStateOPERATIONAL } **MEICanBusState**;

### **Description**

**CanBusState** enumerates the bus states that the controller's CAN interface can take.

To see how the CanBusState is displayed in Motion Console, [click here](file:///D|/pdfs/030100/html/Utilities/mocon/mc_23.html#status).

**See Also** Documentation on [CAN Bus State](#page-64-0)

## *MEICanCallback*

### **MEICanCallback**

typedef long (\***MEICanCallback**)(long percentage);

### **Description**

**CanCallback** is the definition of a call back function used during the firmware download.

## *MEICanCommand*

### **MEICanCommand**

```
typedef struct MEICanCommand {
    MEICanCommandType type;
    long data[6];
} MEICanCommand;
```
**Description CanCommand** holds the command request and response for an meiCanCommand.

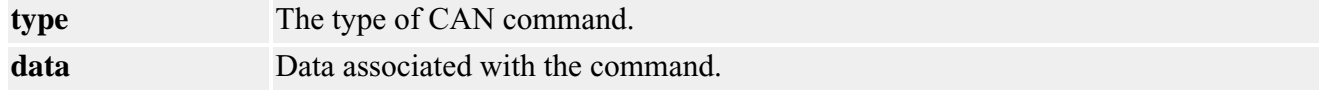

**See Also** [meiCanCommand](#page-13-0)

## <span id="page-42-0"></span>*MEICanCommandType*

### **MEICanCommandType**

```
typedef enum {
     MEICanCommandTypeSDO_READ,
     MEICanCommandTypeSDO_WRITE,
     MEICanCommandTypeCLEAR_STATUS_BITS,
     MEICanCommandTypeBUS_START,
     MEICanCommandTypeBUS_STOP,
     MEICanCommandTypeNMT_ENTER_PRE_OPERATIONAL,
     MEICanCommandTypeNMT_START_REMOTE_NODE,
     MEICanCommandTypeNMT_STOP_REMOTE_NODE,
     MEICanCommandTypeNMT_RESET_NODE,
     MEICanCommandTypeNMT_RESET_COMMUNICATION,
} MEICanCommandType;
```
**Description CanCommandType** enumerates the different type of commands that can be used with meiCanCommand.

#### **MEICanCommandTypeSDO\_READ**

This command reads the remote nodes object dictionary using the SDO protocol.

#### **Command data**:

 $data[0] = Node$  $data[1] = Index$  $data[2] = SubIndex$  $data[3] = Length$ 

#### **Returned data**:

 $data[0] = Error code$  $data[4] = Low Data word$  $data[5] = High Data word$ 

**MEICanCommandTypeSDO\_WRITE**

This issues the CANOpen NMT command "Enter Pre-Operational" to a node.

**Command data:**   $data[0] = Node number, (0 broadcasts to all nodes)$ 

**Returned data:**   $data[0] = Error code$ 

#### **MEICanCommandTypeNMT\_START\_REMOTE\_NODE**

This issues the CANOpen NMT command "Start Remote Node" to a node.

**Command data:**   $data[0] = Node number, (0 broadcasts to all nodes)$ 

**Returned data:**   $data[0]$  = Error code

### **MEICanCommandTypeNMT\_STOP\_REMOTE\_NODE**

This issues the CANOpen NMT command "Stop Remote Node" to a node.

**Command data:**   $data[0] = Node number, (0 broadcasts to all nodes)$ 

**Returned data:**   $data[0] = Error code$ 

#### **MEICanCommandTypeNMT\_RESET\_NODE**

This issues the CANOpen NMT command "Reset Node" to a node.

**Command data:**   $data[0] = Node number, (0 broadcasts to all nodes)$ 

**Returned data:**   $data[0]$  = Error code

#### **MEICanCommandTypeNMT\_RESET\_COMMUNICATION**

This issues the CANOpen NMT command "Reset Communication" to a node.

**Command data:**   $data[0] = Node number, (0 broadcasts to all nodes)$ 

**Returned data:**   $data[0] = Error code$ 

See Also [meiCanCommand](#page-13-0)

This command writes to a remote nodes object dictionary using the SDO protocol.

#### **Command data**:

 $data[0] = Node$  $data[1] = Index$  $data[2] = SubIndex$  $data[3] = Length$  $data[4] = Low Data word$  $data[5] = High Data word$ 

#### **Returned data**:

 $data[0] = Error code$ 

#### **MEICanCommandTypeCLEAR\_STATUS\_BITS**

Clear selected MEICanStatusBits.

#### **Command data**:

data[0], Bit map of MEICanStatusBits to clear.

### **Returned data**:

 $data[0] = Error code$ 

#### **MEICanCommandTypeBUS\_START**

This puts the CAN bus into operational state if it is Bus off.

### **Command data**:

None

#### **Returned data**:  $data[0] = Error code$

#### **MEICanCommandTypeBUS\_STOP**

This puts the CAN bus into operational state if it is Bus off.

#### **Command data**: None

**Returned data**:  $data[0] = Error code$ 

#### **MEICanCommandTypeNMT\_ENTER\_PRE\_OPERATIONAL**

## <span id="page-45-0"></span>*MEICanConfig*

## **MEICanConfig**

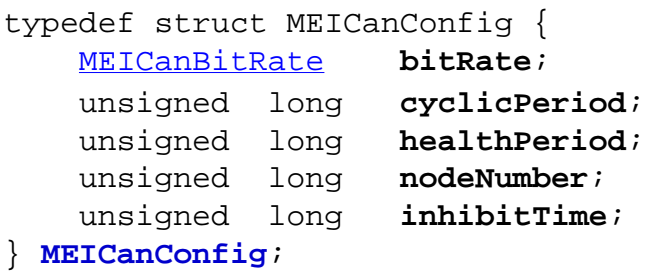

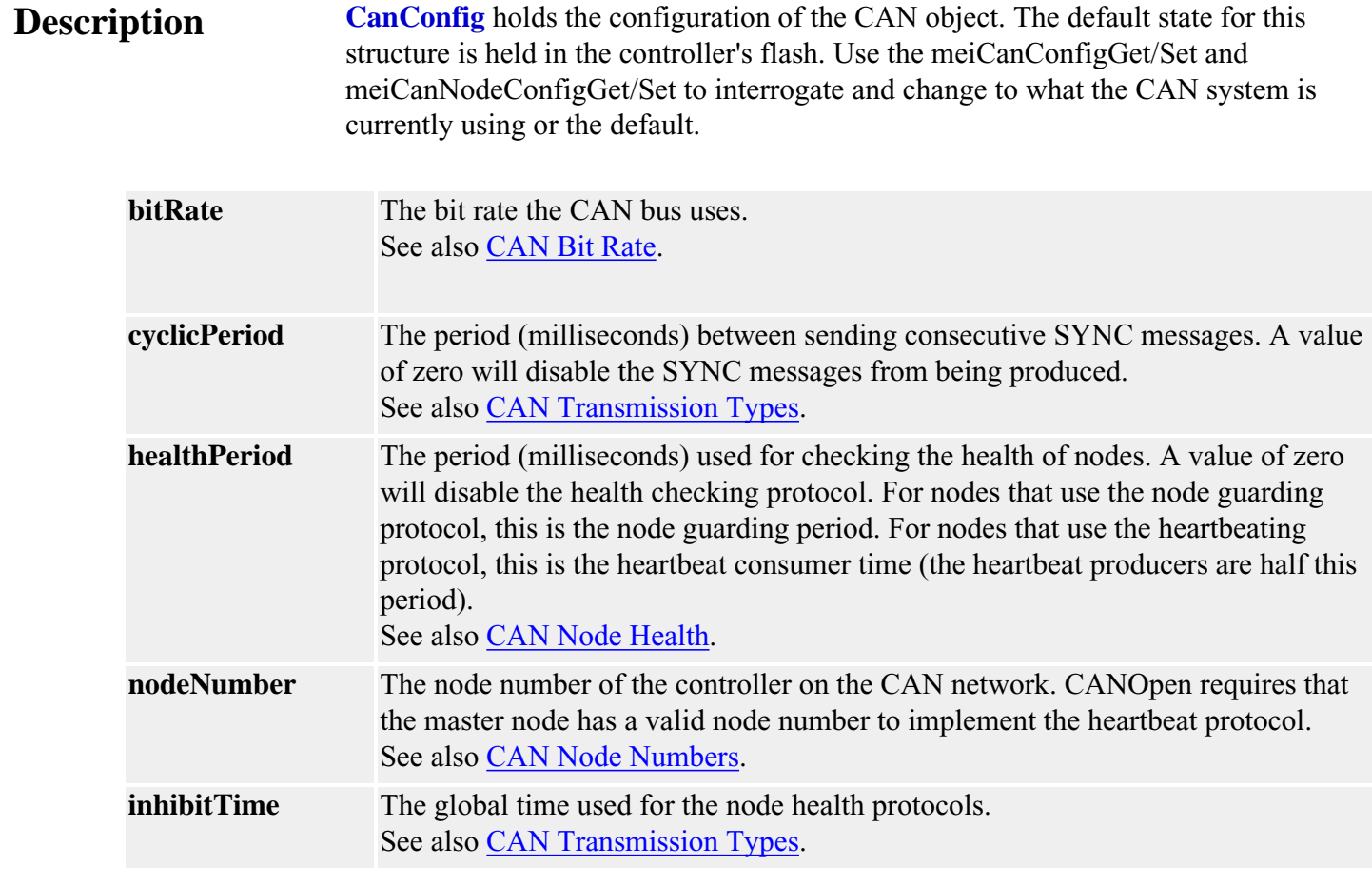

See Also [meiCanConfigGet](#page-7-0) | [meiCanConfigSet](#page-11-0) | [meiCanNodeConfigGet](#page-14-0) | [meiCanNodeConfigSet](#page-15-0) |

## *MEICanDigitalIO*

## **MEICanDigitalIO**

```
typedef struct MEICanDigitalIO {
     unsigned long data[2];
} MEICanDigitalIO;
```
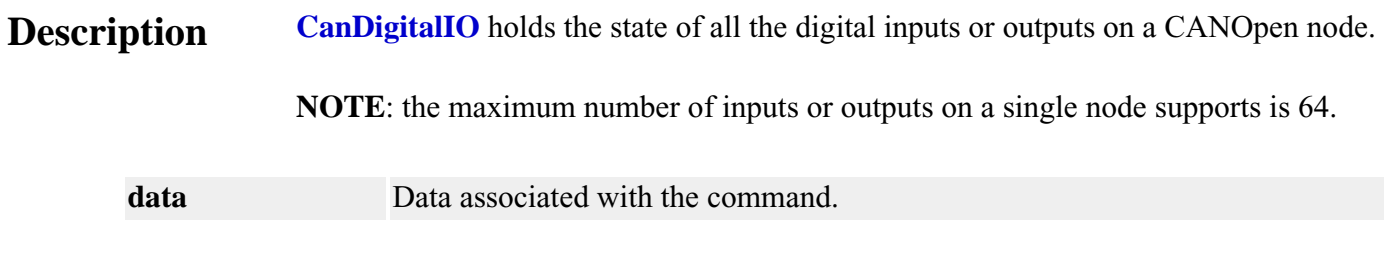

## <span id="page-47-0"></span>*MEICanHealthType*

## **MEICanHealthType**

typedef enum { MEICanHealthTypeNODE\_GUARDING, MEICanHealthTypeHEART\_BEATING } **MEICanHealthType**;

## **Description**

**CanHealthType** is used to report the health protocol that the XMP is using with each node.

## *MEICanMessage*

### **MEICanMessage**

typedef enum {

 **MEICanMessageFIRMWARE\_INVALID**, **MEICanMessageFIRMWARE\_VERSION**, **MEICanMessageNOT\_INITALIZED**, **MEICanMessageIO\_NOT\_SUPPORTED**, **MEICanMessageFILE\_FORMAT\_ERROR**, **MEICanMessageUSER\_ABORT**, **MEICanMessageCOMMAND\_PROTOCOL**, **MPICanMessageINTERFACE\_NOT\_FOUND**, **MEICanMessageNODE\_DEAD**, **MEICanMessageSDO\_TIMEOUT**, **MEICanMessageSDO\_ABORT**, **MEICanMessageSDO\_PROTOCOL**, **MEICanMessageTX\_OVERFLOW**, **MEICanMessageRTR\_TX\_OVERFLOW**, **MEICanMessageRX\_BUFFER\_EMPTY**, **MEICanMessageBUS\_OFF**, **MEICanMessageSIGNATURE\_INVALID**, } **MEICanMessage**;

### **Description**

#### **MEICanMessageFIRMWARE\_INVALID**

The CAN firmware is not valid. This message code is returned by meiCanCreate(...) if the CAN hardware bootloader detects no firmware has been loaded or the firmware signature is not recognized. To correct this problem, download valid firmware with [meiCanFirmwareDownload\(…\).](#page-32-0)

#### **MEICanMessageFIRMWARE\_VERSION**

The CAN firmware version does not match the software version. This message code is returned by [meiCanCreate\(…\)](#page-3-0), [meiCanFirmwareDownload\(…\),](#page-32-0) or [meiCanFirmwareUpload\(…\)](#page-34-0) if the CAN firmware version is not compatible with the MPI library. To correct this problem, download the proper

#### **MEICanMessageNOT\_INITIALIZED**

The CAN firmware did not initialize. This message code is returned by meiCanCreate(...) if the

controller did not copy the configuration structure from flash to memory after power-on or controller reset. To correct this problem, verify the controller firmware is correct and the controller hardware is operating properly.

#### **MEICanMessageIO\_NOT\_SUPPORTED**

The CAN node does not support the specified I/O. This message code is returned by CAN methods that read/write to a digital or analog input/output that is out of range. To prevent this problem, specify a supported I/O bit.

#### **MEICanMessageFILE\_FORMAT\_ERROR**

firmware version with [meiCanFirmwareDownload\(…\)](#page-32-0).

The CAN firmware file format has an error. This message code is returned by [meiCanFirmwareDownload\(…\)](#page-32-0) if the specified file has an error in its internal headers. This indicates a corrupted file. To correct this problem, use the original CAN firmware file or reinstall the software distribution.

#### **MEICanMessageUSER\_ABORT**

The CAN firmware loading was aborted. This message code is returned by [meiCanFirmwareDownload\(…\)](#page-32-0) or [meiCanFirmwareUpload\(…\)](#page-34-0) when the firmware loading is aborted by the user via the callback function. This message code is returned for application notification. It is not an error.

#### **MEICanMessageCOMMAND\_PROTOCOL**

The CAN command failed due to a protocol error. This message code is returned by CAN methods that do not get a valid response from a CAN node. To correct this problem, check your CAN nodes for proper operation.

#### **MPICanMessageINTERFACE\_NOT\_FOUND**

The CAN interface is not available. This message code is returned by meiCanCreate(...) if the specified controller does not support a CAN network interface. To correct this problem, use a controller that has a CAN interface.

#### **MEICanMessageNODE\_DEAD**

The CAN node does not respond. This message code is returned by CAN methods that read/write from a CAN node and the node fails the health check. This message code indicates a node hardware or network connection problem. To correct this problem, verify the node operation and network connections.

#### **MEICanMessageSDO\_TIMEOUT**

The CAN command failed due to a timeout. This message code is returned by CAN methods that do not get a response from a CAN node within the timeout period. To correct this problem, check your CAN nodes for proper operation.

#### **MEICanMessageSDO\_ABORT**

The CAN command failed due to a user abort. This message code is returned by CAN methods when an SDO transaction is aborted.

#### **MEICanMessageSDO\_PROTOCOL**

The CAN command failed due to an SDO protocol error. This message code is returned by CAN methods when an SDO transaction fails because the node did not conform to the CANOpen protocol.

#### **MEICanMessageTX\_OVERFLOW**

The controller's transmit buffer overflowed. This message code is returned by CAN methods that failed to transmit a message due to an internal memory buffer overflow.

#### **MEICanMessageRTR\_TX\_OVERFLOW**

The controller's transmit buffer overflowed. This message code is returned by CAN methods that failed to transmit a message due to an internal memory buffer overflow.

#### **MEICanMessageRX\_BUFFER\_EMPTY**

The controller's receive buffer is empty. This message code is returned by CAN methods that expected to get a response from a CAN node, but the controller's receive buffer was empty.

### **MEICanMessageBUS\_OFF**

The CAN network bus is in the off state. This message code is returned by CAN methods that are not able to use the CAN network because the bus is off. To correct this problem, verify the node operation and network connections.

### **MEICanMessageSIGNATURE\_INVALID**

When initialising the CAN system, some tests are performed to make sure that the CAN processor is returning a valid signature value. If an unexpected signature is returned, this error message is returned. A probable cause for this error is that the bootloader is invalid. To correct this problem, you will need to return the controller to MEI to fix the bootloader.

## *MEICanNodeConfig*

### **MEICanNodeConfig**

```
typedef struct MEICanNodeConfig {
     MEICanTransmissionType digitalOutTransmissionType;
     MEICanTransmissionType analogOutTransmissionType;
    MEICanTransmissionType digitalInTransmissionType;
     MEICanTransmissionType analogInTransmissionType;
} MEICanNodeConfig;
```
### **Description**

**CanNodeConfig** is the configuration of each node on the CAN bus. You can select which type of communication (event or cyclic) is to be used for the different types of IO data that a node supports.

For more information, see the [CAN Transmission Types](#page-72-0) section.

## <span id="page-52-0"></span>*MEICanNodeInfo*

### **MEICanNodeInfo**

```
typedef struct MEICanNodeInfo {
    MEICanNodeType type;
    unsigned long digitalInputCount;
    unsigned long digitalOutputCount;
    unsigned long analogInputCount;
    unsigned long analogOutputCount;
    MEICanHealthType healthType;
    unsigned long vendorID;
    unsigned long productCode;
    unsigned long versionNumber;
    unsigned long serialNumber;
} MEICanNodeInfo;
```
### **Description**

**CanNodeInfo** describes how many of the different types of I/O are on this node.

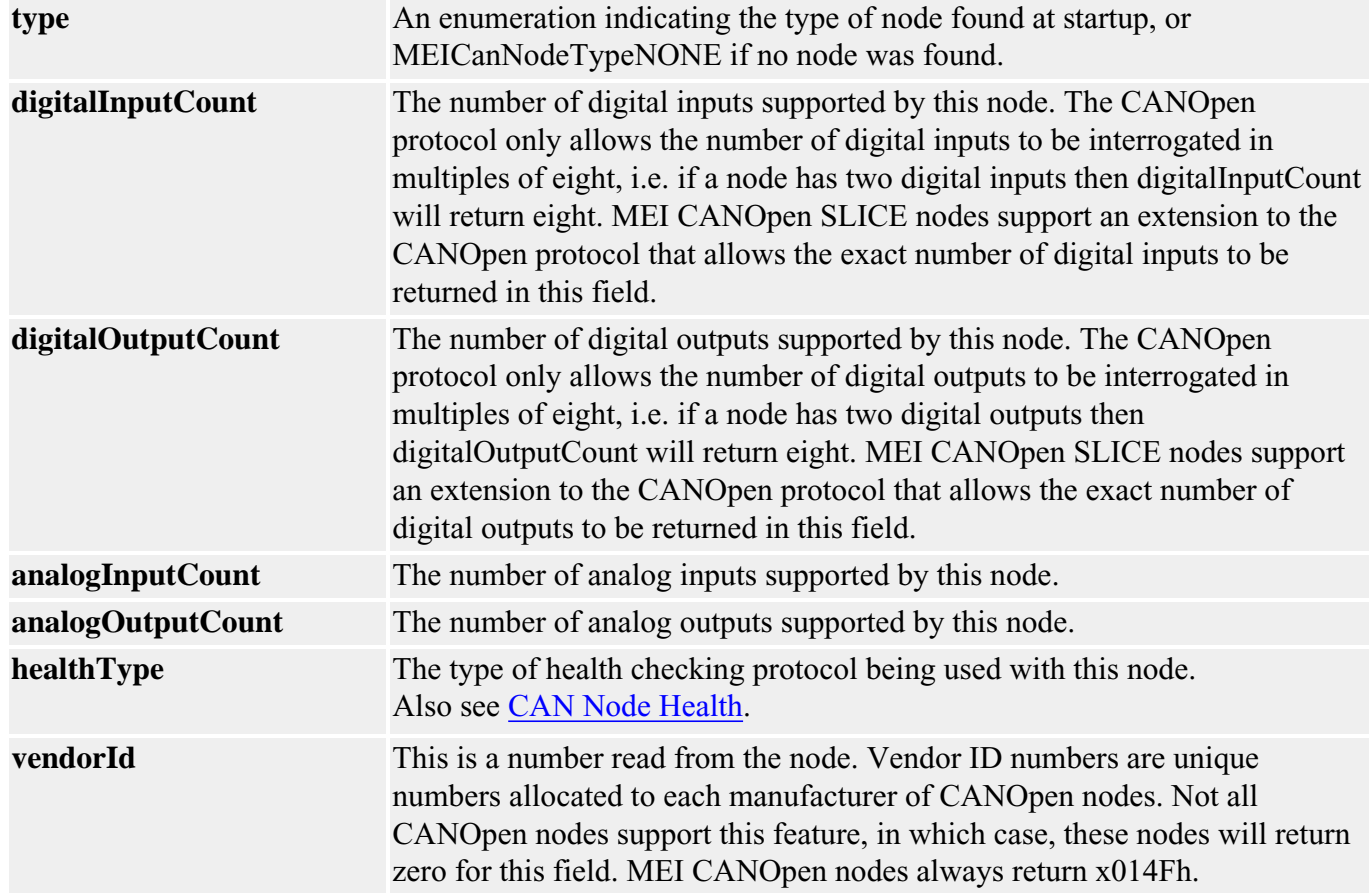

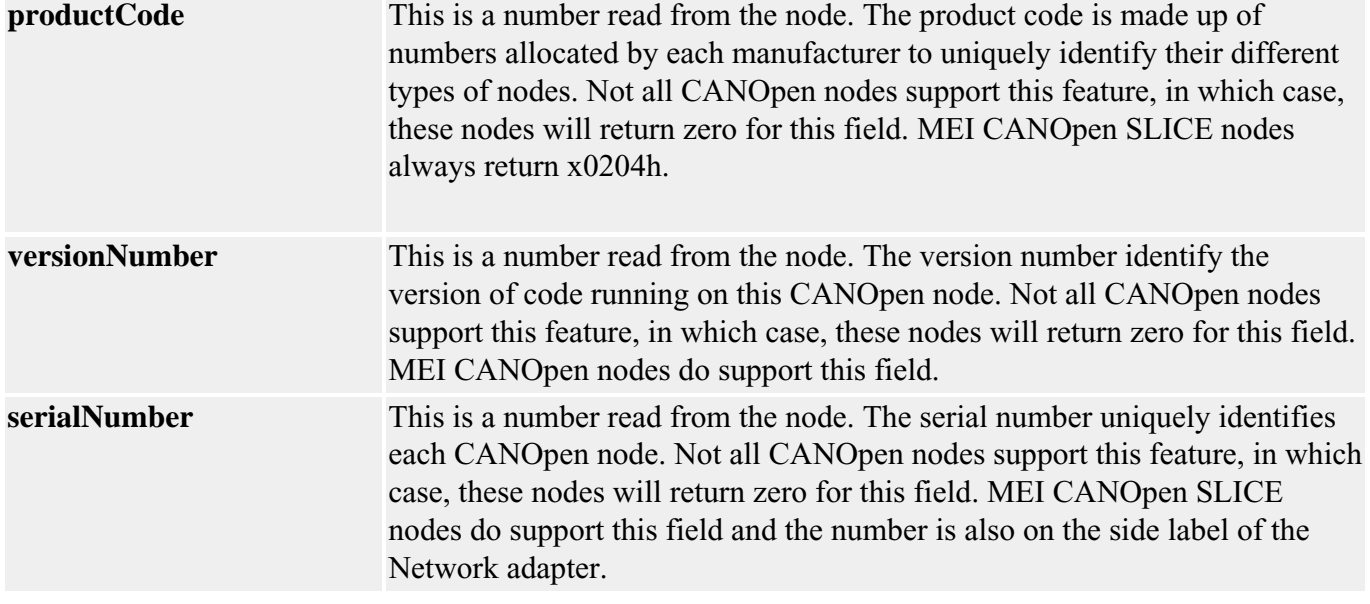

## <span id="page-54-0"></span>*MEICanNodeStatus*

### **MEICanNodeStatus**

```
typedef struct MEICanNodeStatus {
     unsigned long live;
     MEICanNMTState nmtState;
} MEICanNodeStatus;
```
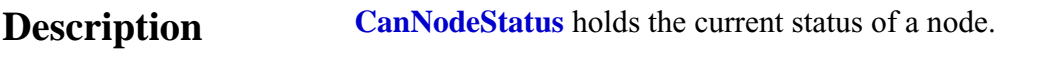

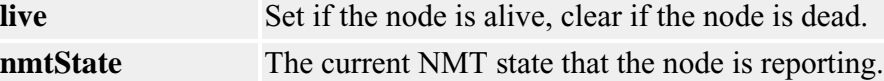

**See Also** Documentation on [CAN Node Health.](#page-68-0)

## <span id="page-55-0"></span>*MEICanNodeType*

### **MEICanNodeType**

typedef enum { MEICanNodeTypeNONE = 0, MEICanNodeTypeIO = 401 } **MEICanNodeType**;

### **Description**

**CanNodeType** enumerates the different types of nodes that the XMP has detected. MEICanNodeTypeNONE is returned if no node is found or an unsupported node type is detected.

## <span id="page-56-0"></span>*MEICanNMTState*

### **MEICanNMTState**

typedef enum { MEICanNMTStateBOOT\_UP, MEICanNMTStateSTOPPED, MEICanNMTStateOPERATIONAL, MEICanNMTStatePRE\_OPERATIONAL, MEICanNMTStateUNKNOWN, } **MEICanNMTSTATE**;

### **Description**

**CanNMTState** enumerates the NMT (network management) states of a node on a CANOpen network. The XMP's CAN controller will automatically put all nodes into the Operational state during the initialization of the network.

## *MEICanStatus*

### **MEICanStatus**

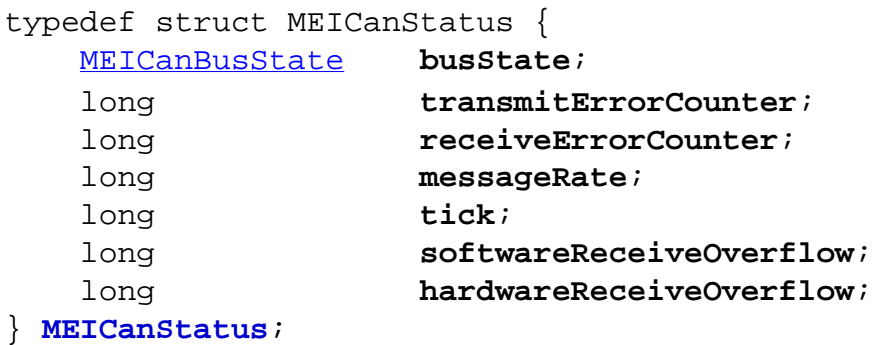

**Description CanStatus** holds the current status of the XMP's CAN object.

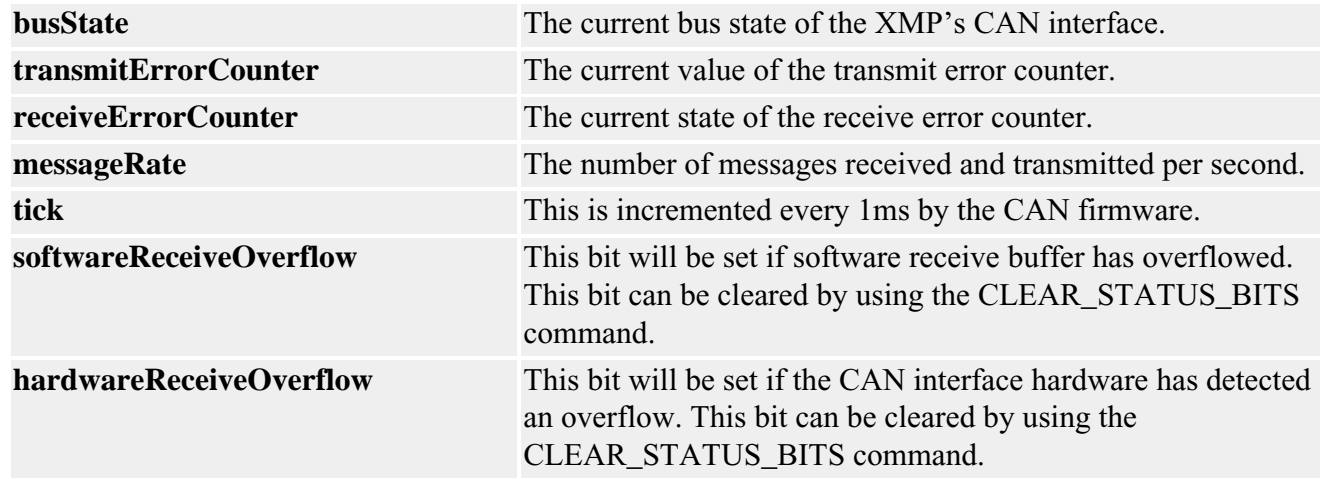

## *MEICanTransmissionType*

## **MEICanTransmissionType**

typedef enum { MEICanTransmissionTypeCYCLIC = 0, MEICanTransmissionTypeEVENT = 1, } **MEICanTransmissionType**;

### **Description**

**CanTransmissionType** enumerates the transmission types a node can use.

For more information, see the **[CAN Transmission Types](#page-72-0)** section.

## *MEICanVersion*

### **MEICanVersion**

```
typedef struct MEICanVersion {
    long bootloaderVersion;
    long firmwareVersion;
    char firmwareRevision;
    long firmwareSubRevision;
} MEICanVersion;
```
**Description CanVersion** holds the version information about the XMP's CAN object.

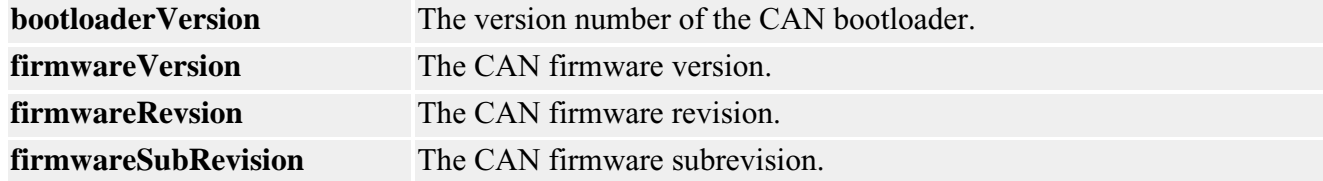

# **Handling Events**

The CAN interface on the XMP generates many different types of asynchronous events such as:

- a change in the XMP's bus state
- a change in a node's health
- a change in the state of an input node's analog or digital inputs
- an emergency message is transmitted by a node
- a boot message is transmitted by a node
- a lost message is detected by the XMP CAN firmware

The events above have been appended to the standard MPI event handling scheme in order to provide the user the ability to respond to these events. The diagram below shows an overview of how events are relayed to the user's application.

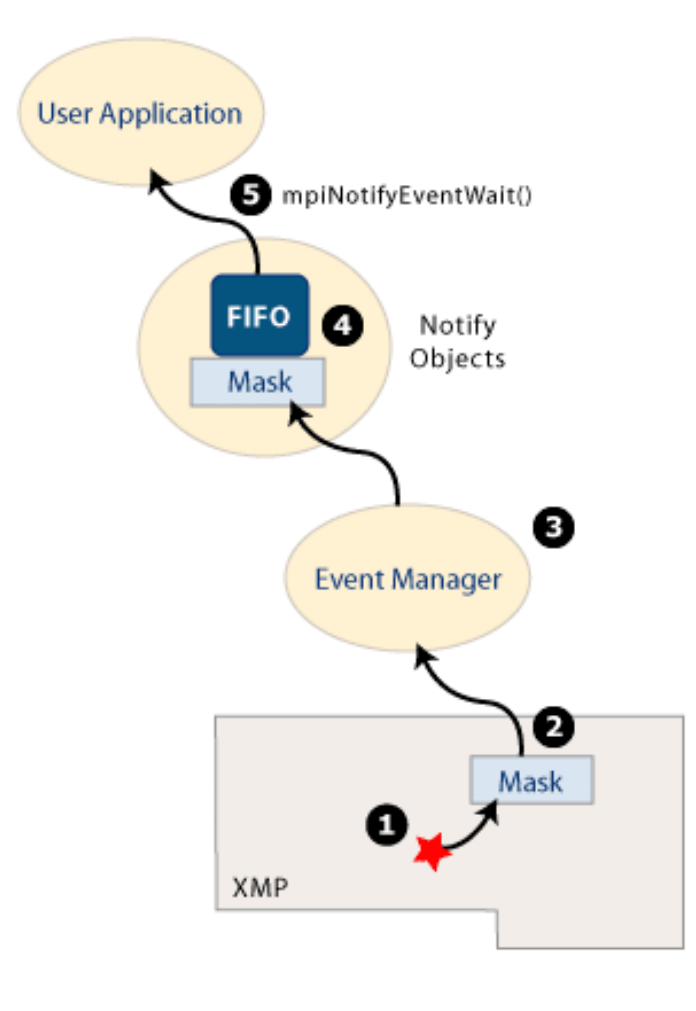

- 1. The CANOpen firmware detects one of the CAN events.
- 2. There is a mask within the XMP firmware that allows only a specified set of events to reach the host. This mask is interrogated and modified with the [meiCanEventNotifyGet](#page-30-0) and [meiCanEventNotifySet](#page-31-0) functions.
- 3. Like all other events in the MPI, the user must install an Event Manager on the host. You will find the serviceCreate and serviceDelete functions from apputils convenient for installing an Event Manager.
- 4. For each thread that needs to know about CAN events, the user will need to create a notify object, specifying a mask for the required events.
- 5. The user's application can use the **mpiNotifyEventWait** function to either poll or wait for a CAN event to be generated. A valid event returned from mpiNotifyEventWait may also contain extra fields of information relevant to the event produced. (ex: the new bus state or node number).

## **XMP Overview**

In the example below, the XMP uses a dedicated CAN processor to handle the network. This ensures that the motion will not be affected by the CAN network. The XMP operates as a master node on the network with all the I/O nodes being slaves. This arrangement implies that there may only be one XMP on any CAN Network.

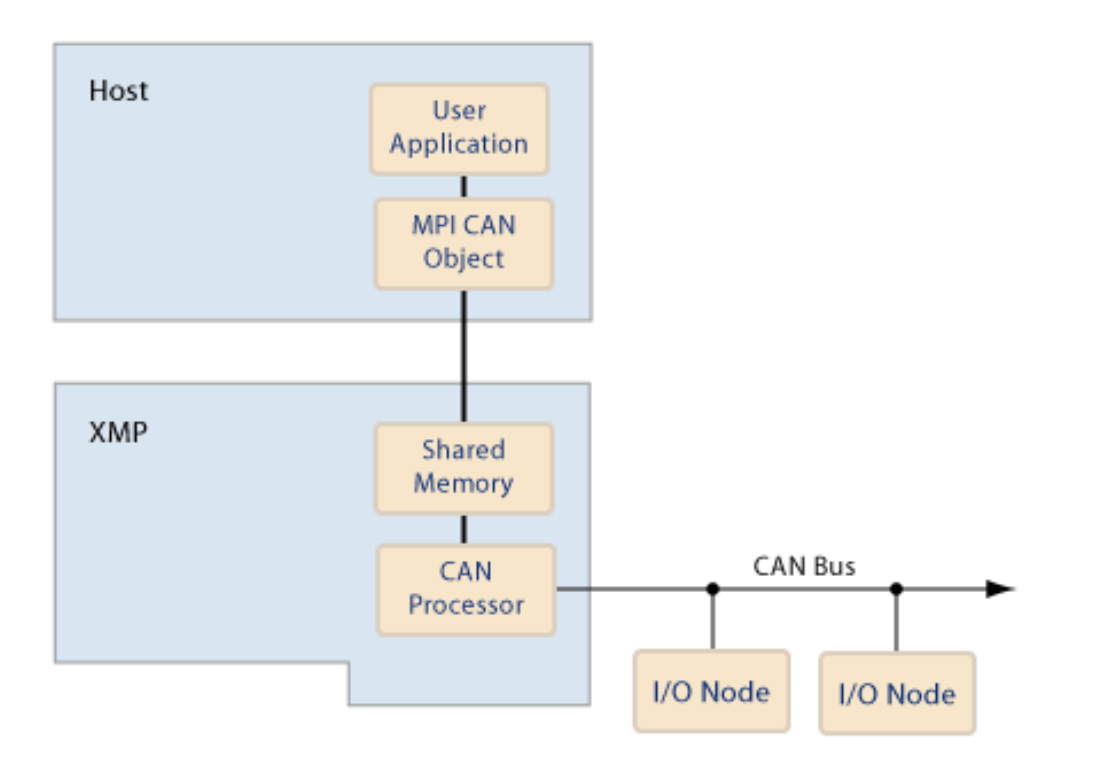

The XMP operates as a master node on the network with all the IO nodes being slaves. This arrangement implies that there may only be one XMP on any CAN Network.

## <span id="page-63-0"></span>**CAN Bit Rate**

The CANOpen standard defines a set of bit rates that can be supported. Any CANOpen node must support at least one of these bit rates. All the nodes on the CAN network must be operating at the same bit rate. Any of these standard bit rates can be used with the XMP.

Due to the electrical characteristics of a CAN network, the maximum length of a CAN network (and the corresponding drop lengths) is dependent upon the bit rate that is chosen. See the table below.

It is recommended that opto-isolated nodes are used on networks with bus lengths longer than 200m.

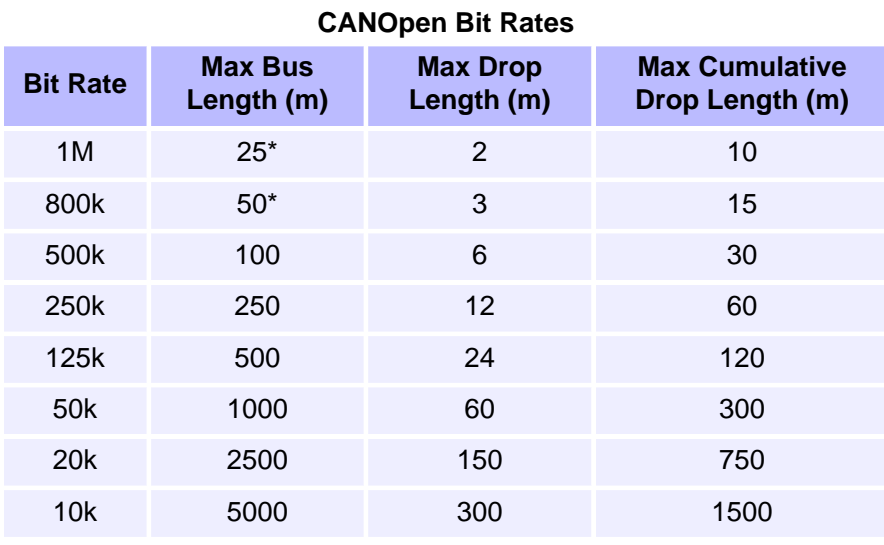

#### \* No opto-isolation

## <span id="page-64-0"></span>**CAN Bus State**

All CAN hardware maintains two error counters that are increased when transmit or receive errors are detected, and decreased when successful transmissions or receptions are achieved. In an error free operational system, these counters should be zero. The magnitude of these counters control the following state machine:

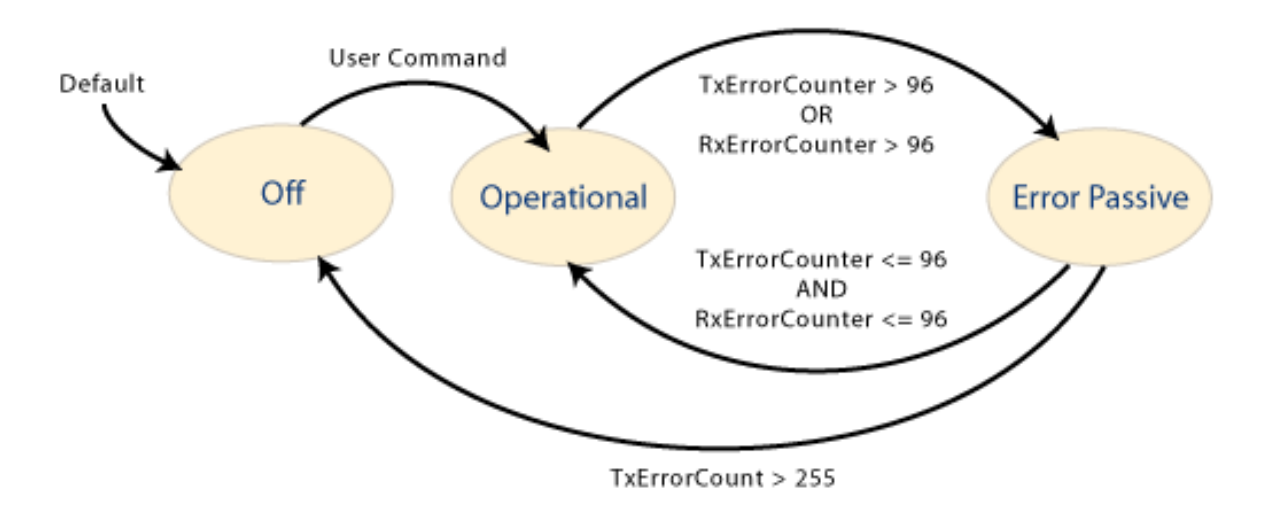

When a node is in the **Operational** state it will participate fully with all communications over the network, as the errors increase the CAN hardware will become **Passive** (detecting errors but not generating error messages), before turning **Off** and isolating the node from the network once the TxErrorCount exceeds 255 error messages. This feature allows nodes that are either malfunctioning or not configured correctly to be isolated for the network, thereby allowing the remaining nodes to successfully communicate.

# **CAN Emergency Messages**

Every type of CANOpen node can transmit an emergency message. These messages are designed to report errors and warnings, as well as fatal problems on a node. The contents of these emergency messages are very dependent upon the node manufacturer and node type. To interpret this data, you will need to refer to the node manufacture's data. If an emergency message is generated by a node, the event handling scheme described in the events section below allows the user's application to receive the emergency message data.

# **CAN Hardware**

CANOpen is a serial network that uses a bus topology. The CANOpen bus always contains two signal wires, CAN+ and CAN-, which carry the differential serial data and a ground (GND). It is also common for most CANOpen nodes to provide a shield connection.

Similar to most industrial buses, the signal wires need to be terminated. CANOpen requires a 120ohm resistor at both ends of the main bus. If these resistors are not fitted, the network will not function properly. Some node suppliers build the terminating resistor into the node and provide a jumper or switch to enable it. You will need to check your nodes' datasheets for the inclusion of a terminating resistor. The XMP does not have any terminating resistors.

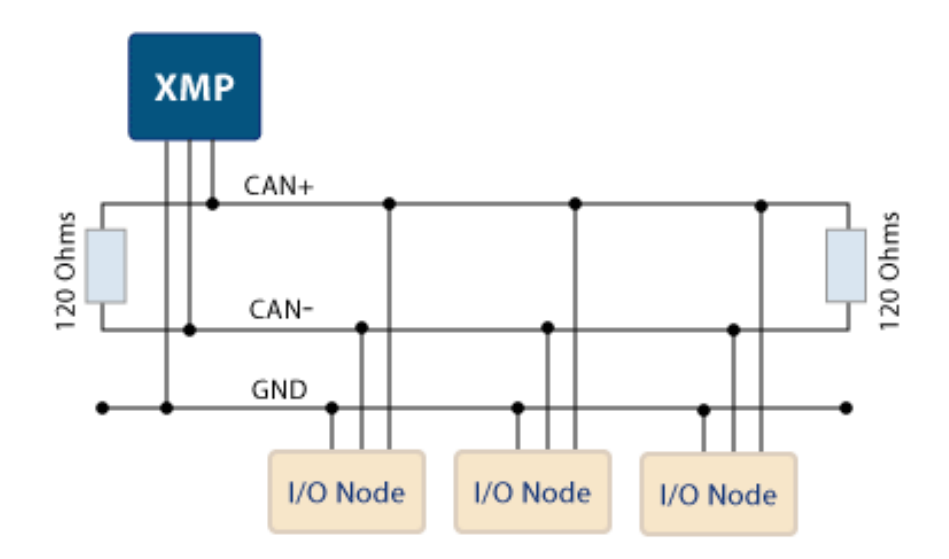

For pinout information, go to the XMP's [CAN D-9 connector](file:///D|/pdfs/030100/html/Hardware/SynqNet-XMP/can.htm) page.

A CANOpen node either has an opto-isolated or non-isolated interface. The use of optoisolation is primarily provided as an EMC countermeasure and is used to cope with potential differences in the ground. These effects are more pronounced for large machines and cable lengths. Therefore, the use of opto-couplers is recommended for bus lengths greater that 200m. The disadvantage of opto-couplers is that they reduce the maximum permissible bus length for a given bit rate.

The XMP CAN interface is available with or without opto-isolation. This option needs to be specified at the time your XMP is ordered.

Most types of nodes require a separate power supply to drive the local logic and the I/O interfaces. For nodes that use opto-isolated interfaces, a separate supply of +7 to 24V needs to be provided to power the interface circuitry. The user must also supply an external 24V to the XMP (CAN\_V+) if the opto-isolated interface option is being used.

Each node on the network must have a unique node number, in the range of 1 to 127. The node number is commonly set with a bank of DIP switches on each node. If two nodes are given the same node number, network errors are generated and unpredictable problems will be encountered. The node number of the XMP can be changed from the factory default of 1 using the [meiCanConfigSet](#page-11-0) function.

In order for all nodes to communicate they must all use the same bit rate. Normally the bit rate that a node uses is set by DIP switches. If all of the nodes on a CANOpen network do not use the same bit rate then the whole network or some of the nodes on the network will not work properly. The bit rate of the XMP is set via software [meiCanConfigSet.](#page-11-0) See also [CAN Bit Rate](#page-63-0).

# <span id="page-68-0"></span>**CAN Node Health**

All networks including CAN are vulnerable to faults such as breaks in the bus wiring or loss of power by some of the nodes. CANopen defines two methods for the master node (the XMP in our case) to periodically check the presence of nodes on the network—node guarding and heart beating.

Using these services the XMP can monitor the health of the communications to each of the nodes. The current health of each node is reported in the live field of the [MEICANNodeStatus](#page-54-0) structure.

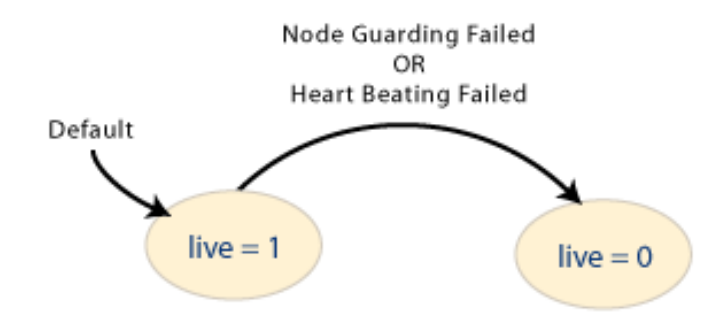

It is mandatory for a node to either support the node guarding or heart beating protocols, or to support both. The heartbeat protocol has recently been introduced to CANOpen (in June 1999), and will probably NOT be supported on many nodes, but its adoption is recommended for all new nodes. The XMP's implementation will operate with either protocol and will automatically detect the protocol that each node supports and then use the most appropriate protocol for the CAN network. The healthType field of the [MEICanNodeInfo](#page-52-0) structure reports the health checking protocol being used with each node.

## **Node Guarding protocol**

The Node Guarding protocol has the master sending an RTR message to all nodes on the network and checks to see whether a response is received from each of the nodes.

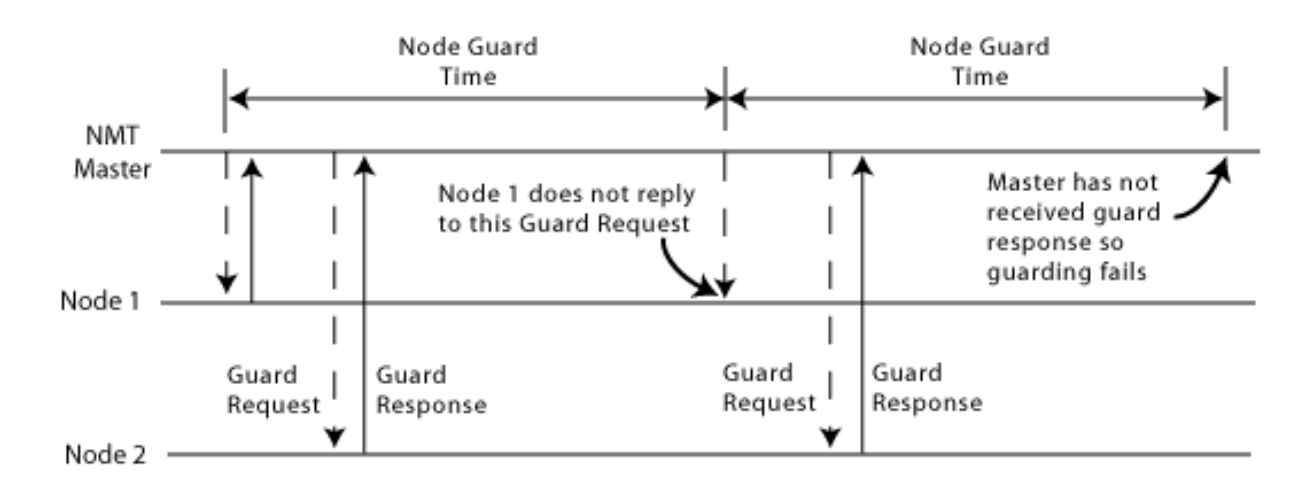

## **Heart Beating protocol**

In the Heart Beating protocol, each node periodically broadcasts a heartbeat message. The period between transmitting the heartbeat messages is half the health period. If the XMP does not receive a message within a specific time window, it generates a heartbeat error for that node.

The advantage of the Heart Beating protocol over the Node Guarding protocol is that the number of messages is reduced in half, thereby freeing up bandwidth for other messages.

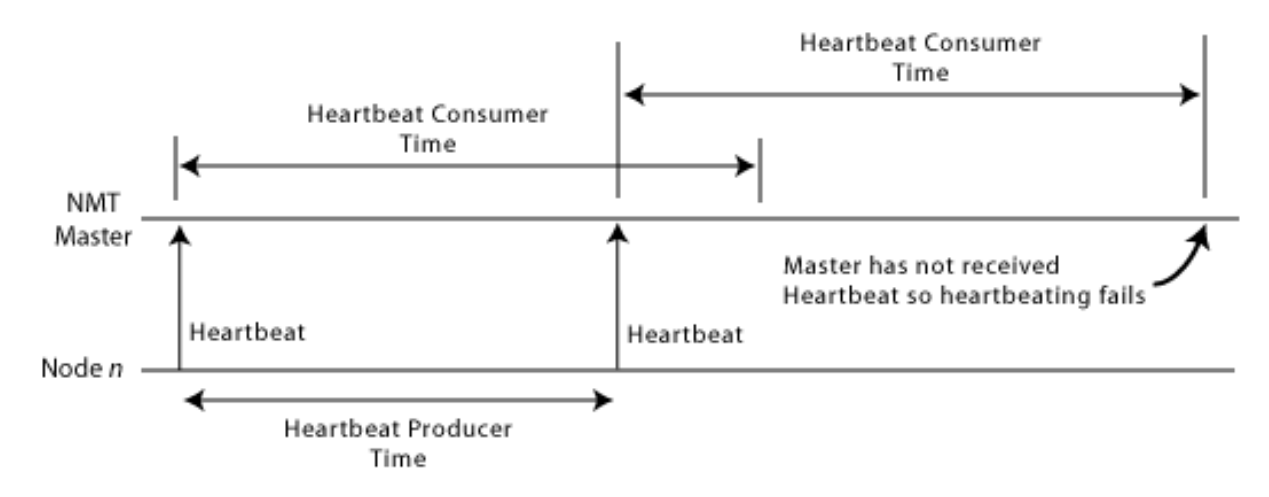

## **Health Period**

The healthPeriod field of the [MEICanConfig](#page-45-0) structure allows the user to specify the Node Guard and Heartbeat times for the health protocols according to the following table. The same period is used for all nodes.

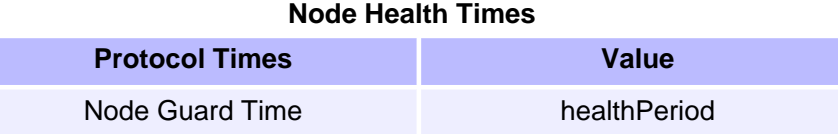

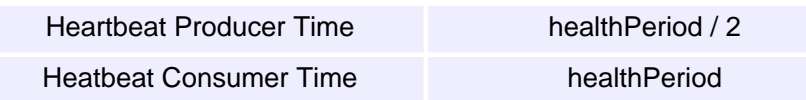

For most applications it is recommended that the healthPeriod should be set to ten times the cyclic period.

# <span id="page-71-0"></span>**CAN Node Numbers**

Each node on the network must have a unique node number, in the range of 1 to 127. The node number is commonly set with a bank of DIP switches on each node. If two nodes are given the same node number, network errors are generated and unpredictable problems will be encountered. The node number of the XMP can be changed from the factory default of 1 using the [meiCanConfigSet](#page-11-0) function.
# **CAN Transmission Types**

# **Introduction**

The XMP CANOpen interface uses four messages (serial packets of data on the CAN bus) to pass I/O data between the XMP and an I/O node. Each message contains either the digital input, digital output, analog input, or analog output data. The XMP supports two standard communication methods to transmit I/O data between the XMP and each of the I/O nodes—**cyclic transmission** and **event transmission**. For most applications, cyclic messaging (the default) will be sufficient, but the transmission type fields within the [MEICanNodeConfig](#page-51-0) structure allow the user to select an alternative transmission type for each of the I/O messages going to and from a node.

## **Cyclic Transmission**

The Cyclic Transmission type, transfers I/O data messages between the XMP and the nodes using a cyclic protocol. The trigger for each cycle is a synchronization message that is transmitted at a regular rate by the XMP. When a node receives the synchronization message, it latches and transmits the current state of its inputs. Immediately after receiving the synchronization message, the master also transmits command messages to all the nodes with their new output states, which will get applied on the next synchronization message. An idle period is also needed to allow time for any non-cyclic messages to be transmitted.

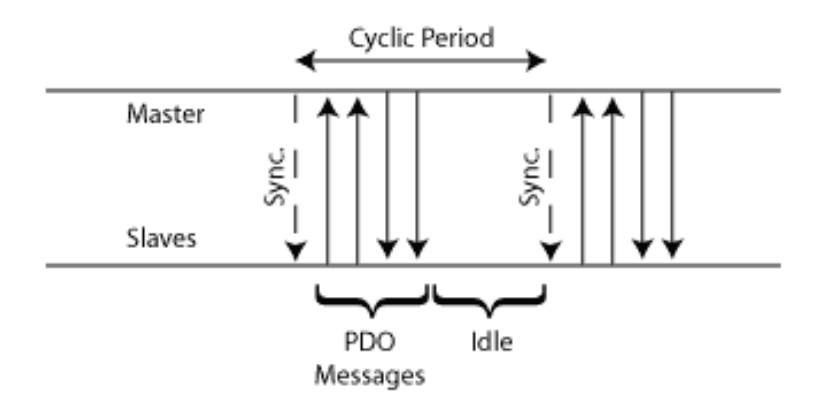

The advantage of this scheme is that it generates a predicable loading of data on the bus. The latency on transmitted data is predictable, but the latency is not the absolute minimum that can be achieved.

### **Cyclic Period**

The cyclicPeriod field within the [MEICanConfig](#page-45-0) structure allows the user to specify the period (in milliseconds) that the XMP will use between the successive transmission of synchronization messages. The minimum cyclic period that can be used is dependent upon the chosen bit rate and the number of nodes. Assuming that all the nodes have

inputs and outputs that are analog and digital, the minimum cyclic period that can be used is given in the following table.

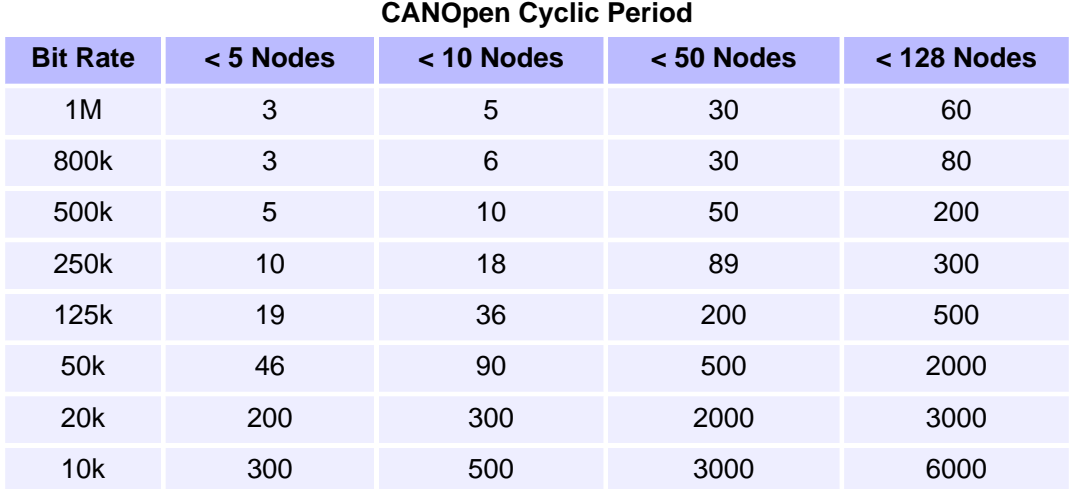

#### **Event Transmission**

The Event Transmission type, only transmits I/O data messages when an "event" occurs on the source node (either the XMP or the I/O node) to change the I/O data. The event that forces the transmission is either a new state of an input that is detected on an I/O node or a new output state that is commanded on the XMP.

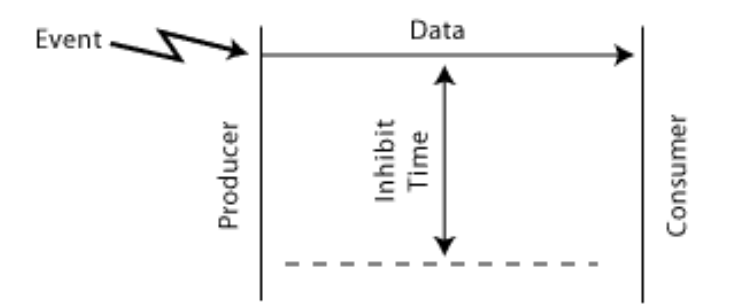

The advantage of this type of messaging is that short reaction times are attainable, but this is accomplished at the expense of variable network traffic, and the possibility of saturating the network. In many cases, the reaction time is not significant in relation to other time delays in the system (ex: the user's application or delays in task switching).

#### **Inhibit Time**

If the source node's events occur at a very fast rate, the number of messages generated can swamp the network and consequently block out other messages. To prevent an excess of messages, nodes can optionally support inhibit times for their transmit PDOs. This value defines the minimum time between two successive PDO

#### messages.

The inhibitTime field within the **MEICanConfig** structure allows the user to specify the period (in milliseconds) that all nodes on the network will use. A reasonable inhibit time is half a cyclic period.